# **"Z A T W I E R D Z A M" KANCLERZ**

 **/…/**

### **ppłk mgr inż. Piotr PIERÓG**

Data: 05.08.2020 r.

Numer ewidencyjny: 67/2020/WEW Numer sprawy: DZP.263.53.2020.JC

# **SPECYFIKACJA ISTOTNYCH WARUNKÓW ZAMÓWIENIA**

o wartości szacunkowej powyżej 214.000 EURO

### **pt.: ZAKUP WRAZ Z DOSTAWĄ OPROGRAMOWANIA ORAZ URZĄDZEŃ DRUKUJĄCYCH nr sprawy WNP/641/PN/2020**

postępowanie przeprowadzane w trybie przetargu nieograniczonego zgodnie z postanowieniami *Ustawy z dnia 29 stycznia 2004 r. Prawo zamówień publicznych (t.j. Dz. U. 2019 r. poz. 1843 z późn. zm.*)

### **BEZ UWAG FORMALNO-PRAWNYCH W ZAKRESIE ISTOTNYCH POSTANOWIEŃ TREŚCI UMOWY /…/**

…………………………………..

# Specyfikacja istotnych warunków zamówienia zawiera:

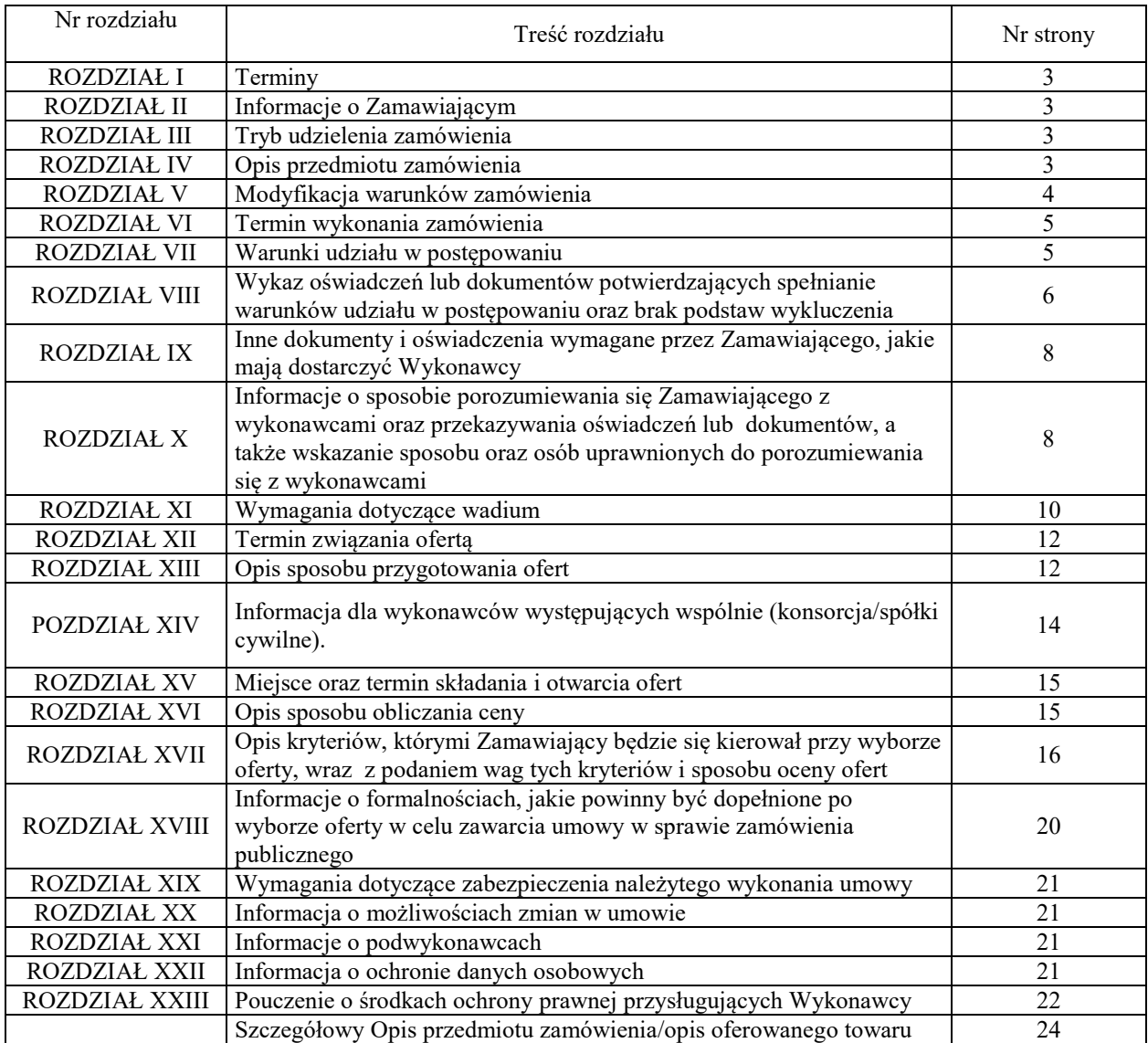

### **Przetarg nieograniczony o wartości powyżej 214.000 EURO pt.: ZAKUP WRAZ Z DOSTAWĄ OPROGRAMOWANIA ORAZ URZĄDZEŃ DRUKUJĄCYCH nr sprawy WNP/641/PN/2020**

### **I. TERMINY:**

- 1. **Termin i miejsce składania ofert:** Termin i miejsce składania ofert: **15 września 2020 r**. **do godz. 11.00** – za pośrednictwem platformy zakupowej pod adresem [https://platformazakupowa.pl/pn/awl/proceedings](https://platformazakupowa.pl/awl/aukcje)
- 2. **Termin i miejsce otwarcia ofert:**  Termin otwarcia ofert: **15 września 2020 r. o godz. 11.30** ul. Czajkowskiego 109, 51- 147 Wrocław.

Specyfikacja istotnych warunków zamówienia (dalej: SIWZ) z załącznikami w formie drukowanej do wglądu nieodpłatnie w siedzibie Zamawiającego (bud. 7, pok. 2.19). SIWZ w formie elektronicznej dostępna na platformie zakupowej Zamawiającego <https://platformazakupowa.pl/pn/awl/proceedings>

### **II. INFORMACJE O ZAMAWIAJĄCYM.**

### **AKADEMIA WOJSK LĄDOWYCH**

imienia generała Tadeusza Kościuszki **reprezentowana przez Rektora – Komendanta**

adres: **51-147 Wrocław ul. Czajkowskiego 109** <https://platformazakupowa.pl/pn/awl/proceedings> NIP 896 – 10 – 00 – 117 , REGON: 930388062

Osoba do kontaktów z Wykonawcami:

### **Joanna CHODZIŃSKA-STRĄCZAK**- tel.: 261-658-555;

Kontakt przez platformę zakupową, pod adresem strony internetowej wskazanym powyżej.

### **III. TRYB UDZIELENIA ZAMÓWIENIA.**

- 1. Zamówienie jest udzielane na podstawie przepisów [ustawy z dnia 29 stycznia 2004 r.](ftp://ftp.uzp.gov.pl/Ustawa_PZP/)  [Prawo zamówień publicznych \(t.j.](ftp://ftp.uzp.gov.pl/Ustawa_PZP/) Dz. U. 2019 r. poz. 1843 z późn. zm.) oraz aktów [wykonawczych wydanych na jej podstawie, a](ftp://ftp.uzp.gov.pl/Ustawa_PZP/) w sprawach nieuregulowanych ustawą – [przepisów Kodeksu Cywilnego.](ftp://ftp.uzp.gov.pl/Ustawa_PZP/)
- 2. Podstawa prawna udzielenia zamówienia publicznego art. 10 ust. 1, art. 39 46 ustawy Pzp.
- 3. Wartość zamówienia przekracza równowartość kwoty określonej w przepisach wykonawczych wydanych na podstawie art. 11 ust. 8 ustawy PZP.

### **IV. OPIS PRZEDMIOTU ZAMÓWIENIA.**

**Przedmiot główny - 48900000-7 –** *Różne pakiety oprogramowania i systemy komputerowe.*

- 1. Przedmiotem zamówienia jest zakup wraz z dostawą oprogramowania i urządzeń drukujących zgodnie ze szczegółowym opisem przedmiotu zamówienia.
	- 1.1 **Zakres dostawy i wymagane parametry przedmiotu zamówienia określono w szczegółowym opisie przedmiotu zamówienia.**
- 1.2.Warunki techniczne, jakie powinien posiadać przedmiot zamówienia, nie mogą być niższe/gorsze, niż określone w szczegółowym opisie przedmiotu zamówienia.
- 1.3.Zamawiający dopuszcza zaoferowanie produktów równoważnych w zakresie wskazanych znaków towarowych, patentów, norm, certyfikatów, aprobat lub pochodzenia, jednakże zachowane muszą być normy, parametry i standardy, jakimi charakteryzują się wyspecyfikowane przez Zamawiającego produkty, odpowiednio opisane w szczegółowym opisie przedmiotu zamówienia. Przedstawione parametry przedmiotu zamówienia (w tym również wymagany okres gwarancji) stanowią minimum techniczne i jakościowe oczekiwane przez Zamawiającego i będą stanowiły podstawę oceny ewentualnych ofert równoważnych. Oferowane przez Wykonawców produkty równoważne muszą mieć parametry nie gorsze, niż wskazane w szczegółowym opisie przedmiotu zamówienia. Wykonawca obowiązany jest wykazać, że oferowane przez niego dostawy równoważne spełniają wymagania określone przez Zamawiającego.
- 1.4.Na Wykonawcy spoczywa obowiązek udowodnienia, iż zaoferowane produkty są równoważne w stosunku do produktów określonych przez Zamawiającego.
- 1.5.Wykonawca zobowiązany jest dostarczyć przedmiot zamówienia w pełnym zakresie rzeczowym objętym SIWZ.
- 2. Zamawiający dopuszcza składania przez Wykonawców ofert częściowych. Zamówienie jest podzielone na **3 części**:
	- **I część – Zakup wraz z dostawą oprogramowania;**
	- **II część – Zakup wraz z dostawa urządzeń drukujących;**
	- **III część – Zakup wraz z dostawą oprogramowania specjalistycznego.**
- 3. Zamawiający nie dopuszcza składania ofert wariantowych.
- 4. Zamawiający nie przewiduje możliwości udzielenia zamówień, o których mowa w art. 67 ust.1 pkt 7 ustawy Pzp.
- 5. Zamawiający nie przewiduje zawarcia umowy ramowej.
- 6. Zamawiający nie przewiduje zastosowania dynamicznego systemu zakupów.
- 7. Zamawiający nie przewiduje zastosowania aukcji elektronicznej.
- 8. Zamawiający nie przewiduje wymagań określonych w art. 29 ust. 3a i ust. 4 ustawy Pzp.
- 9. Oferta musi być kompletna, tzn. musi zawierać wycenę całości kosztów. Nieuwzględnienie w ofercie, chociażby jednej z zamawianych pozycji asortymentowych, spowoduje odrzucenie oferty jako niezgodnej z SIWZ.
- 10. Wykonawca ponosi wszelkie koszty związane z przygotowaniem i złożeniem oferty. Zaleca się, aby Wykonawca zdobył wszystkie informacje, które mogą być dla niego istotne do przygotowania oferty i podpisania umowy. Zamawiający nie przewiduje zwrotu kosztów udziału w postępowaniu z wyjątkiem sytuacji, o której mowa w art. 93 ust. 4 ustawy Pzp.
- 11. Zamawiający dopuszcza możliwość powierzenia przez Wykonawcę wykonania części lub całości zamówienia podwykonawcom. W takim przypadku Zamawiający, zgodnie z art. 36 b ust. 1 ustawy Pzp, **żąda** wskazania przez Wykonawcę w ofercie części zamówienia, której wykonanie zamierza powierzyć podwykonawcom i podania przez wykonawcę firm podwykonawców.
- 12. Rozliczenia pomiędzy Wykonawcą a Zamawiającym będą dokonywane w złotych polskich.
- 13. Zamawiający nie przewiduje w trakcie realizacji zamówienia udzielania zaliczek.

### **V. MODYFIKACJA WARUNKÓW ZAMÓWIENIA**

1. Wykonawca może zwrócić się do Zamawiającego o wyjaśnienie treści SIWZ. Wniosek o wyjaśnienie treści SIWZ powinien wpłynąć do Zamawiającego nie później niż do końca dnia, w którym upływa połowa wyznaczonego terminu składania ofert.

- 2. Treść zapytań wraz z wyjaśnieniami zostanie przekazana Wykonawcom, którym Zamawiający przekazał SIWZ, bez ujawniania źródła zapytania, oraz zamieszczona na platformie zakupowej pod adresem [https://platformazakupowa.pl/pn/awl/proceedings.](https://platformazakupowa.pl/awl/aukcje)
- 3. W szczególnie uzasadnionych przypadkach Zamawiający może w każdym czasie przed upływem terminu składania ofert zmodyfikować treść specyfikacji istotnych warunków zamówienia. Dokonaną zmianę treści SIWZ. Zamawiający udostępni na platformie zakupowej pod adresem [https://platformazakupowa.pl/pn/awl/proceedings.](https://platformazakupowa.pl/awl/aukcje)
- 4. O przedłużeniu terminu, jeżeli będzie to niezbędne dla wprowadzenia w ofertach zmian wynikających z modyfikacji, Zamawiający zawiadomi Wykonawców, którym przekazano SIWZ, a także zamieści informację w tym zakresie na platformie zakupowej pod adresem [https://platformazakupowa.pl/pn/awl/proceedings.](https://platformazakupowa.pl/awl/aukcje)
- 5. Przedłużenie terminu składania ofert nie wpływa na bieg terminu składania wniosku, o którym mowa w pkt 1 niniejszego rozdziału.
- 6. W przypadku rozbieżności pomiędzy treścią niniejszej SIWZ, a treścią udzielonych odpowiedzi, jako obowiązującą należy przyjąć treść pisma zawierającego późniejsze oświadczenie Zamawiającego.

# **VI. TERMIN WYKONANIA ZAMÓWIENIA**

Termin realizacji zamówienia: **Część 1: do 15 dni od dnia zawarcia umowy. Część 2: do 30 dni od dnia zawarcia umowy. Część 3: do 30 dni od dnia zawarcia umowy.**

**UWAGA:** termin realizacji podlega ocenie punktowej w ramach kryteriów oceny ofert.

### **VII. WARUNKI UDZIAŁU W POSTĘPOWANIU ORAZ PODSTAWY WYKLUCZENIA**

- 1. O udzielenie zamówienia mogą ubiegać się Wykonawcy, którzy:
	- 1.1 Nie podlegają wykluczeniu w oparciu o **art. 24 ust.1 pkt. 12-23 ustawy Pzp**
	- 1.2 Spełniają warunki udziału w postępowaniu dotyczące:
		- 1) kompetencji lub uprawnień do prowadzenia określonej działalności zawodowej, o ile wynika to z odrębnych przepisów – **Zamawiający nie wyznacza szczegółowego warunku w tym zakresie.**
		- 2) sytuacji ekonomicznej lub finansowej **Zamawiający nie wyznacza szczegółowego warunku w tym zakresie.**
		- 3) zdolności technicznej lub zawodowej **Zamawiający nie wyznacza szczegółowego warunku w tym zakresie.**
- 2. Wykonawca, w celu potwierdzenia spełniania warunków, o których mowa w ust. 1 pkt 1.2. ppkt 3 niniejszego rozdziału, w stosownych sytuacjach może polegać na zdolnościach technicznych lub zawodowych innych podmiotów, niezależnie od charakteru prawnego łączących go z nim stosunków prawnych. Zamawiający jednocześnie informuje, że stosowna sytuacja, o której mowa powyżej, wystąpi wyłącznie w przypadku, kiedy Wykonawca, który polega na zdolnościach lub sytuacji innych podmiotów udowodni Zamawiającemu, że realizując zamówienie, będzie dysponował niezbędnymi zasobami tych podmiotów, w szczególności przedstawiając zobowiązanie tych podmiotów do oddania mu do dyspozycji niezbędnych zasobów na potrzeby realizacji zamówienia.
- 3. Zamawiający oceni, czy udostępniane wykonawcy przez inne podmioty zdolności techniczne lub zawodowe pozwalają na wykazanie przez wykonawcę spełniania warunków udziału w postępowaniu oraz zbada, czy nie zachodzą wobec tego podmiotu podstawy wykluczenia, o których mowa w art. 24 ust. 1 pkt 13–22 ustawy Pzp.
- 4. Jeżeli zdolności techniczne lub zawodowe podmiotu udostępniającego zasoby, nie potwierdzają spełnienia przez Wykonawcę warunków udziału w postępowaniu lub zachodzą wobec tych podmiotów podstawy wykluczenia, Zamawiający żądać będzie, aby Wykonawca w terminie określonym przez Zamawiającego:
	- 1) zastąpił ten podmiot innym podmiotem lub podmiotami lub
	- 2) zobowiązał się do osobistego wykonania odpowiedniej części zamówienia, jeżeli wykaże zdolności techniczne lub zawodowe, o których mowa w pkt. 1.2) ppkt 3) niniejszego rozdziału.
- 5. Zamawiający może na każdym etapie postępowania uznać, że Wykonawca nie posiada wymaganych zdolności, jeżeli zaangażowanie zasobów technicznych lub zawodowych Wykonawcy w inne przedsięwzięcia gospodarcze Wykonawcy może mieć negatywny wpływ na realizację zamówienia
- 6. W przypadku Wykonawców wspólnie ubiegających się o udzielenie zamówienia, warunki, o których mowa w ust. 1 pkt 1.2 ppkt 3) niniejszego rozdziału zostaną spełnione, jeżeli co najmniej jeden z Wykonawców występujących wspólnie wykaże spełnienie warunku. Zamawiający nie dopuszcza łączenia potencjałów Wykonawców występujących wspólnie w celu wykazania spełnienia warunku udziału w postępowaniu określonego przez Zamawiającego.
- 7. Z postępowania wyklucza się Wykonawców, którzy należąc do tej samej grupy kapitałowej, w rozumieniu ustawy z dnia 16 lutego 2007r. o ochronie konkurencji i konsumentów, złożyli odrębne oferty, oferty częściowe lub wnioski o dopuszczenie do udziału w postępowaniu, chyba że wykażą, że istniejące między nimi powiązania nie prowadzą do zakłócenia konkurencji w postępowaniu o udzielenie zamówienia.
- 8. Zamawiający może wykluczyć Wykonawcę na każdym etapie postępowania podstawa art. 24 ust. 12 ustawy Pzp.

### **VIII. WYKAZ OŚWIADCZEŃ LUB DOKUMENTÓW POTWIERDZAJĄCYCH SPEŁNIANIE WARUNKÓW UDZIAŁU W POSTĘPOWANIU ORAZ BRAK PODSTAW WYKLUCZENIA.**

- 1. W celu wstępnego potwierdzenia spełnienia przez Wykonawcę warunków udziału w postępowaniu oraz braku podstaw do wykluczenia, **wraz z ofertą Wykonawca składa:**
	- 1.1 Oświadczenie w formie jednolitego europejskiego dokumentu zamówienia zwanego dalej JEDZ, sporządzonego zgodnie z wzorem standardowego formularza określonego w rozporządzeniu wykonawczym Komisji Europejskiej – Wykonawca wypełnia zgodnie ze wskazaniem Zamawiającego, **wg załącznika nr 1** do SIWZ; Informacje zawarte w JEDZ stanowią wstępne potwierdzenie, że Wykonawca nie podlega wykluczeniu oraz spełnia warunki udziału w postępowaniu. **W części IV JEDZ – Kryteria kwalifikacji, Wykonawca może ograniczyć się do wypełnienia sekcji α formularza i nie musi wypełniać pozostałych sekcji (A-D) w części IV.**

**Jednolity dokument (JEDZ), sporządza się, pod rygorem nieważności, w postaci elektronicznej i opatruje się kwalifikowanym podpisem elektronicznym.**

2. W przypadku wspólnego ubiegania się o zamówienie przez Wykonawców, oświadczenie, o którym mowa w pkt 1, składa każdy z Wykonawców wspólnie ubiegających się o zamówienie. Oświadczenie to ma potwierdzać spełnianie warunków udziału w postępowaniu, brak podstaw do wykluczenia w zakresie, w którym każdy z Wykonawców wykazuje spełnienie warunków udziału w postępowaniu, brak podstaw do wykluczenia.

- 3. Wykonawca, który powołuje się na zasoby innych podmiotów, o których mowa w art. 22a ustawy Pzp, w celu wykazania braku istnienia wobec nich podstaw wykluczenia oraz spełnienia, w zakresie, w jakim się powołuje się na ich zasoby, warunków udziału w postępowaniu, składa JEDZ dotyczące tych podmiotów.
- 4. W przypadku, gdy Wykonawca zamierza powierzyć wykonanie części zamówienia podwykonawcom, Zamawiający nie wymaga złożenia JEDZ dotyczącego podwykonawców, w celu wykazania braku istnienia wobec nich podstaw wykluczenia z udziału w postępowaniu.
- 5. Wykonawca, **w terminie 3 dni** od dnia zamieszenia na stronie internetowej informacji, o której mowa w art. 86 ust. 5 ustawy Pzp, przekaże Zamawiającemu oświadczenie o przynależności lub braku przynależności do tej samej grupy kapitałowej, o której mowa w art. 24 ust. 1 pkt 23 ustawy Pzp. Wraz ze złożeniem oświadczenia, Wykonawca może przedstawić dowody, że powiązania z innym Wykonawcą nie prowadzą do zakłócenia konkurencji w postępowaniu o udzielenie zamówienia.
- 6. Zamawiający przed udzieleniem zamówienia, wezwie Wykonawcę, którego oferta została najwyżej oceniona, do złożenia w wyznaczonym, **nie krótszym niż 10 dni**, terminie aktualnych na dzień złożenia następujących oświadczeń lub dokumentów:
	- 6.1 W celu potwierdzenia braku podstaw wykluczenia Wykonawcy z udziału w postępowaniu:
		- 1) informacji z Krajowego Rejestru Karnego w zakresie określonym w art. 24 ust. 1 pkt 13, 14 i 21 ustawy Pzp, wystawionej nie wcześniej niż 6 miesięcy przed upływem terminu składania ofert;
		- 2) oświadczenia Wykonawcy o braku wydania wobec niego prawomocnego wyroku sądu lub ostatecznej decyzji administracyjnej o zaleganiu z uiszczenia podatków, opłat lub składek na ubezpieczenia społeczne lub zdrowotne albo – w przypadku wydania takiego wyroku lub decyzji – dokumentów potwierdzających dokonanie płatności tych należności wraz z ewentualnymi odsetkami lub grzywnami lub zawarcie wiążącego porozumienia w spłat tych należności;
		- 3) oświadczenia Wykonawcy o braku orzeczenia wobec niego tytułem środka zapobiegawczego i zakazu ubiegania się o zamówienie publiczne;
- 7. Zamawiający żąda od Wykonawcy, który polega na zdolnościach lub sytuacji innych podmiotów na zasadach określonych w art. 22a ustawy Pzp, przedstawienia w odniesieniu do tych podmiotów dokumentów wymienionych w ust. 6 pkt 6.1 ppkt 1) – 3) niniejszego rozdziału.
- 8. Jeżeli Wykonawca nie złoży oświadczenia, o którym mowa w ust. 1 niniejszego rozdziału, oświadczeń lub dokumentów potwierdzających okoliczności, o których mowa w art. 25 ust. 1 ustawy Pzp, lub innych dokumentów niezbędnych do przeprowadzenia postępowania, oświadczenia lub dokumenty są niekompletne, zawierają błędy lub budzą wskazane przez Zamawiającego wątpliwości, Zamawiający wezwie do ich złożenia, uzupełnienia, poprawienia w terminie przez siebie wskazanym, chyba że mimo ich złożenia oferta Wykonawcy podlegałaby odrzuceniu albo konieczne byłoby unieważnienie postępowania.
- 9. Jeżeli wykonawca ma siedzibę lub miejsce zamieszkania poza terytorium Rzeczypospolitej Polskiej, zamiast dokumentów, o których mowa w ust. 6 pkt 6.1 ppkt 1), składa informację z odpowiedniego rejestru albo, w przypadku braku takiego rejestru, inny równoważny dokument wydany przez właściwy organ sądowy lub administracyjny kraju, w którym wykonawca ma siedzibę lub miejsce zamieszkania lub miejsce zamieszkania ma osoba, której dotyczy informacja albo dokument, w zakresie określonym w art. 24 ust. 1 pkt 13, 14 i 21 ustawy Pzp. Dokument ten powinien być wystawiony nie wcześniej niż 6 miesięcy przed upływem terminu składania ofert.

*Jeżeli w kraju, w którym wykonawca ma siedzibę lub miejsce zamieszkania lub miejsce zamieszkania na osoba, której dokument dotyczy, nie wydaje się dokumentów o których mowa w ust. 6, zastępuje się je dokumentem zawierającym oświadczenie wykonawcy, ze wskazaniem osoby albo osób uprawnionych do jego reprezentacji, lub oświadczenie osoby, której dokument miał dotyczyć, złożone przed notariuszem lub przed organem sądowym, administracyjnym albo organem samorządu zawodowego lub gospodarczego właściwym ze względu na siedzibę lub miejsce zamieszkania wykonawcy lub miejsce zamieszkania tej osoby. Data wystawienia takiego dokumentu winna odpowiadać terminom, o których mowa powyżej.*

- 10. Wykonawca nie jest obowiązany do złożenia oświadczeń lub dokumentów potwierdzających okoliczności, o których mowa w art. 25 ust. 1 pkt 1 i 3 ustawy, jeżeli Zamawiający posiada oświadczenia lub dokumenty dotyczące tego Wykonawcy lub może je uzyskać za pomocą bezpłatnych i ogólnodostępnych baz danych, w szczególności rejestrów publicznych w rozumieniu ustawy z dnia 17 lutego 2005 r. o informatyzacji działalności podmiotów realizujących zadania publiczne.
- 11. **Zgodnie z treścią art. 24aa ustawy Pzp, Zamawiający w postępowaniu dokona najpierw oceny ofert, a następnie zbada, czy Wykonawca, którego oferta została oceniona jako najkorzystniejsza, nie podlega wykluczeniu oraz spełnia warunki udziału w postępowaniu.**
- 12. W zakresie nieuregulowanym w niniejszej SIWZ, zastosowanie mają przepisy rozporządzenia Ministra Rozwoju z dnia 26 lipca 2016 r. w sprawie rodzajów dokumentów, jakich może żądać zamawiający od wykonawcy w postępowaniu o udzielenie zamówienia ([Dz.U. z 2020](https://sip.legalis.pl/document-view.seam?documentId=mfrxilrtgu2tsojug42dc) r. poz. 1282 t.j.).
- **IX. INNE DOKUMENTY I OŚWIADCZENIA WYMAGANE PRZEZ ZAMAWIAJĄCEGO, JAKIE MAJĄ DOSTARCZYĆ WYKONAWCY.**
- 1. Oferta formularz ofertowy przygotowany na podstawie wzoru przedstawionego przez Zamawiającego – załącznik A.
- 2. Wypełniony i podpisany (zgodnie z zasadami zawartymi w rozdz. XIII SIWZ) opis przedmiotu zamówienia / opis oferowanego towaru. – **W ZAKRESIE CZĘŚCI 2**
- 3. Pełnomocnictwo osoby lub osób podpisujących ofertę, jeżeli nie wynika to bezpośrednio z dokumentu stwierdzającego status prawny Wykonawcy (np. odpisu z właściwego rejestru). Jeżeli umocowanie osoby podpisującej ofertę nie wynika wprost z dokumentu stwierdzającego status prawny Wykonawcy, to do oferty należy dołączyć oryginał lub poświadczoną za zgodność z oryginałem przez notariusza, kopię umocowania wystawionego na reprezentanta Wykonawcy przez osoby do tego upełnomocnione. Pełnomocnictwo sporządza się pod rygorem nieważności, w postaci elektronicznej i opatruje się kwalifikowanym podpisem elektronicznym.
- **X. INFORMACJE O SPOSOBIE POROZUMIEWANIA SIĘ ZAMAWIAJĄCEGO Z WYKONAWCAMI ORAZ PRZEKAZYWANIA OŚWIADCZEŃ I DOKUMENTÓW, A TAKŻE WSKAZANIE OSÓB UPRAWNIONYCH DO POROZUMIEWANIA SIĘ Z WYKONAWCAMI.**
- 1. Informacji oraz wyjaśnień związanych z przetargiem udziela upoważniony przedstawiciel Zamawiającego: **p. Joanna CHODZIŃSKA-STRĄCZAK**.
- 2. Komunikacja pomiędzy Zamawiającym, a Wykonawcami, odbywa się elektronicznie za pośrednictwem platformy zakupowej dostępnej pod adresem: [https://platformazakupowa.pl/pn/awl/proceedings](https://platformazakupowa.pl/awl/aukcje) i formularza *Wyślij wiadomość* dostępnego na stronie wskazanej powyżej, dotyczącej przedmiotowego postępowania. W sytuacjach awaryjnych np. w przypadku braku działania platformy zakupowej,

Zamawiający może również komunikować się z Wykonawcami za pomocą poczty elektronicznej.

- 3. Poniżej Zamawiający przedstawia wymagania techniczno-organizacyjne związane z udziałem Wykonawców w niniejszym postępowaniu:
	- 1) Złożenie oferty możliwe jest przez Wykonawców, którzy posiadają konto na Platformie zakupowej oraz przez Wykonawców nie posiadających konta na Platformie zakupowej. W celu założenia konta na Platformie zakupowej należy wybrać zakładkę "Zaloguj się". W kolejnym kroku należy wybrać "Załóż konto", a następnie wypełnić formularze i postępować zgodnie z poleceniami wyświetlającymi się na ekranie monitora. W przypadku Wykonawców niezalogowanych, w celu złożenia oferty niezbędne jest podanie adresu e-mail, na który wysłane będzie potwierdzenie złożenia oferty, NIP oraz nazwy firmy i nieobowiązkowo numeru telefonu.
	- 2) Złożenie oferty oraz dokumentów i oświadczeń na Platformie zakupowej w trakcie toczącego się postępowania wymaga od Wykonawcy posiadania kwalifikowanego podpisu elektronicznego wystawionego przez dostawcę kwalifikowanej usługi zaufania, będącego podmiotem świadczącym usługi certyfikacyjne – podpis elektroniczny spełniający wymogi bezpieczeństwa określone w ustawie z dnia 5 września 2016 r. o usługach zaufania oraz certyfikacji elektronicznej (Dz.U. z 2019 r. poz.162).
	- 3) Wykonawca składa ofertę, która w przypadku prawidłowego złożenia zostaje automatycznie zaszyfrowana przez system. Nie jest możliwe zapoznanie się z treścią oferty przed upływem terminu otwarcia ofert.
	- 4) Podpisanie dokumentów w formie skompresowanej poprzez opatrzenie całego pliku jednym podpisem kwalifikowanym jest równoznaczne z poświadczeniem za zgodność z oryginałem wszystkich elektronicznych kopii dokumentów.
- 4. Zamawiający, zgodnie z § 3 ust.3 Rozporządzenia Prezesa Rady Ministrów z dnia 27 czerwca 2017 r. w sprawie użycia środków komunikacji elektronicznej w postępowaniu o udzielenie zamówienia publicznego oraz udostępniania i przechowywania dokumentów elektronicznych (Dz.U. z 2020 r. poz. 1261 t.j.) przekazuje informacje na temat:
	- 1) niezbędnych wymagań sprzętowo-aplikacyjnych:
		- a) stały dostęp do sieci internetowej, o gwarantowanej przepustowości nie mniejszej niż 512 kb/s
		- b) komputer klasy PC lub MAC, o następującej konfiguracji: pamięć min. 2 GB Ram, procesor Intel IV 2 GHz lub jego nowsza wersja, jeden z systemów operacyjnych – MS Windows 7, Mac Os x 10.4, Linux, lub ich nowsze wersje.
		- c) zainstalowana dowolna przeglądarka internetowa; w przypadku Internet Explorer minimalnie wersja 10.0,
		- d) włączona obsługa JavaScript,
		- e) zainstalowany program obsługujący format plików .pdf,
	- 2) dopuszczalnych formatów przesyłanych danych image/bmp, image/x-windowsbmp, application/msword, application/drafting, image/gif, application/xcompressed, application/x-gzip, multipart/x-gzip, image/jpeg, image/pjpeg, application/x-latex, application/pdf, image/pict, image/png, application/mspowerpoint, application/postscript, application/rtf, application/x-rtf, text/richtext, image/tiff, image/x-tiff, application/mswrite, application/excel, application/x-excel, application/vnd.ms-excel, application/x-msexcel, application/vnd.ms-excel, text/xml, application/x-zip-compressed, application/zip, application/vnd.ms-office, image/x-ms-bmp, video/x-msvideo, audio/x-ms-wma,

application/vnd.oasis.opendocument.spreadsheet, application/acad, application/xacad, application/autocad\_dwg, image/x-dwg, application/dwg, application/x-dwg, application/x-autocad, image/vnd.dwg, drawing/dwg; **zalecany format plików .pdf, o wielkości do 75 MB.**

- 3) kodowania i czasu odbioru danych:
	- a) plik załączony przez Wykonawcę na Platformie zakupowej i zapisany nie jest widoczny dla Zamawiającego. Możliwość otworzenia pliku dostępna jest dopiero po odszyfrowaniu przez system, co następuje po terminie otwarcia ofert,
	- b) oznaczenie czasu odbioru danych przez Platformę zakupową stanowi przypiętą do oferty elektronicznej datę oraz dokładny czas, znajdujące się w kolumnie dotyczącej danej oferty, w sekcji "Data złożenia oferty".
- 5. Wykonawca przystępując do niniejszego postępowania akceptuje warunki korzystania z Platformy zakupowej, określone w Regulaminie zamieszczonym na stronie internetowej pod adresem: <https://platformazakupowa.pl/pn/awl>

## **XI. WYMAGANIA DOTYCZĄCE WADIUM**

1. Wykonawca zobowiązany jest wnieść wadium zgodnie z art. 45 ustawy Pzp **w wysokości: 16 000,00 zł (słownie: szesnaści tysięcy złotych 00/100) w tym:**

**Część 1 – 4 000,00 zł;**

**Część 2 – 11 000,00 zł;**

**Część 3 – 1 000,00 zł;**

- 2. Wadium można wnieść w formie:
	- pieniężnej;
	- poręczeniach bankowych lub poręczeniach spółdzielczej kasy oszczędnościowokredytowej, z tym, że poręczenie kasy jest poręczeniem pieniężnym;
	- gwarancjach bankowych;
	- gwarancjach ubezpieczeniowych;
	- poręczenia udzielanego przez podmioty, o których mowa w art. 6b ust. 5 pkt 2 ustawy z dnia 9 listopada 2000 r. o utworzeniu Polskiej Agencji Rozwoju Przedsiębiorczości (t.j. Dz. U. z 2016 r., poz. 359 z późn. zm.).
- 3. Wadium wniesione w formie pieniężnej należy wpłacić na rachunek Zamawiającego: **Bank PKO B.P nr rachunku: 52 1020 5226 0000 6602 0477 4255** z dopiskiem **wadium w postępowaniu WNP/641/PN/2020,** a dokument potwierdzenia przelewu załączyć do oferty.
- 4. W przypadku składania przez Wykonawcę wadium w formie gwarancji, powinna ona być sporządzona zgodnie z obowiązującym prawem i powinna zawierać następujące elementy:
	- 4.1. Nazwę dającego zlecenie (Wykonawcy), nazwę beneficjenta gwarancji, nazwę gwaranta (banku lub instytucji ubezpieczeniowej udzielających gwarancji) oraz wskazanie ich siedzib,
	- 4.2. Określenie wierzytelności, która ma być zabezpieczona gwarancją,
	- 4.3. Kwotę gwarancji,
	- 4.4. Termin ważności gwarancji, zabezpieczający cały okres związania ofertą.
	- **4.5 Zobowiązanie Gwaranta do:** zapłacenia kwoty gwarancji na pierwsze pisemne żądanie Zamawiającego zawierające oświadczenie, iż Wykonawca, którego ofertę wybrano:
		- 1) Odmówił podpisania umowy na warunkach określonych w ofercie.
		- 2) Nie wniósł zabezpieczenia należytego wykonania umowy.
- 3) Zawarcie umowy w sprawie zamówienia publicznego stało się niemożliwe z przyczyn leżących po stronie Wykonawcy; a także w sytuacji, gdy Wykonawca w odpowiedzi na wezwanie, o którym mowa w art. 26 ust. 3 i 3a ustawy Pzp, z przyczyn leżących po jego stronie, nie złożył oświadczeń lub dokumentów potwierdzających okoliczności, o których mowa w art. 25 ust. 1 ustawy Pzp, oświadczenia, o którym mowa w art. 25a ust. 1 ustawy Pzp, pełnomocnictw lub nie wyraził zgody na poprawienie omyłki, o której mowa w art. 87 ust. 2 pkt 3 ustawy Pzp, co spowodowało brak możliwości wybrania oferty złożonej przez Wykonawcę jako najkorzystniejszej.
- 5. Wadium musi być wniesione przed upływem terminu składania ofert, określonego w rozdz. I ust. 1 SIWZ.
- 6. **Wadium wnoszone w innej formie niż pieniądz, dopuszczonej przez Zamawiającego, należy złożyć wraz z ofertą w postaci elektronicznej, na zasadach określonych w rozdz. XIII ust. 2 SIWZ**.
- 7. Wniesienie wadium w pieniądzu za pomocą przelewu bankowego, Zamawiający będzie uważał za skuteczne tylko wówczas, gdy bank prowadzący rachunek Zamawiającego potwierdzi, że otrzymał taki przelew przed upływem terminu składania ofert. W wymienionym przypadku dołączenie do oferty kopii polecenia przelewu wystawionego przez Wykonawcę nie jest warunkiem wystarczającym do stwierdzenia przez Zamawiającego terminowego wniesienia wadium przez Wykonawcę.
- 8. Dokumenty, o których mowa w ust. 2, muszą obejmować swym zakresem wszelkie roszczenia Zamawiającego z tytułu wystąpienia zdarzeń o terminie związania ofertą, o których mowa w art. 46 ust. 5 ustawy Pzp, a także w przypadku określonym w art. 46 ust. 4a, przy czym w przypadku gdy Wykonawcy wspólnie ubiegają się o udzielenie zamówienia, dokumenty te muszą obejmować swym zakresem wszelkie roszczenia Zamawiającego z tytułu związanych z postępowaniem o udzielenie zamówienia działań lub zaniechań każdego z nich. Ponadto wadium złożone w postaci gwarancji bankowej lub ubezpieczeniowej **nie może zawierać w swej treści poniższych warunków:**
	- **a) aby żądanie wypłaty było przekazywane Gwarantowi za pośrednictwem banku prowadzącego rachunek Beneficjenta gwarancji (Zamawiającego),**
	- **b) aby żądnie wypłaty zawierało potwierdzenie banku prowadzącego rachunek Zamawiającego, że podpisy złożone na żądaniu wypłaty należą do osób upoważnionych do składania oświadczeń woli w imieniu Zamawiającego.**
- 9. Zamawiający dokona zwrotu wadium wszystkim Wykonawcom niezwłocznie po wyborze oferty najkorzystniejszej lub unieważnieniu postępowania, z wyjątkiem Wykonawcy, którego oferta została wybrana jako najkorzystniejsza, z zastrzeżeniem art. 46 ust. 4a ustawy Pzp.
- 10. Zamawiający zatrzymuje wadium wraz z odsetkami, jeżeli Wykonawca, którego oferta została wybrana:
	- 10.1. Odmówi podpisania umowy na warunkach określonych w ofercie;
	- 10.2. Nie wniósł zabezpieczenia należytego wykonania umowy jeżeli jest ono wymagane w SIWZ;
	- 10.3. Zawarcie umowy w sprawie zamówienia publicznego stało się niemożliwe z przyczyn leżących po stronie Wykonawcy;
	- 10.4. Wykonawca w odpowiedzi na wezwanie, o którym mowa w art. 26 ust. 3 i 3a ustawy Pzp, z przyczyn leżących po jego stronie, nie złożył oświadczeń lub dokumentów potwierdzających okoliczności, o których mowa w art. 25 ust. 1 ustawy Pzp, oświadczenia, o którym mowa w art. 25a ust. 1 ustawy Pzp, pełnomocnictw lub nie wyraził zgody na poprawienie omyłki, o której mowa w art.

87 ust. 2 pkt 3 ustawy Pzp, co spowodowało brak możliwości wybrania oferty złożonej przez Wykonawcę jako najkorzystniejszej.

11. W przypadku wycofania oferty przed upływem terminu do jej składania, Zamawiający, na pisemny wniosek Wykonawcy, niezwłocznie zwróci wadium.

### **XII. TERMIN ZWIĄZANIA OFERTĄ**

- 1. Wykonawca składający ofertę pozostaje nią związany przez okres **60 dni.** (art. 85 ust. 1 pkt 3 ustawy Pzp).
- 2. Bieg terminu rozpoczyna się wraz z upływem terminu składania ofert.
- 3. Wykonawca samodzielnie lub na wniosek Zamawiającego może przedłużyć termin związania ofertą, z tym, że Zamawiający może tylko raz, co najmniej na 3 dni przed upływem terminu związania ofertą, zwrócić się do Wykonawców o wyrażenie zgody na przedłużenie tego terminu o oznaczony okres, nie dłuższy niż 60 dni.

### **XIII. OPIS SPOSOBU PRZYGOTOWANIA OFERT**

### **1. Wymagania formalne:**

- 1) Wykonawca składa ofertę wraz z załącznikami za pośrednictwem platformy zakupowej dostępnej pod adresem: [https://platformazakupowa.pl/pn/awl/proceedings](https://platformazakupowa.pl/awl/aukcje)
- 2) Korzystanie z platformy zakupowej przez Wykonawcę jest bezpłatne.
- 3) Wykonawca ma prawo złożyć tylko jedną ofertę;
- 4) Treść złożonej oferty musi odpowiadać treści SIWZ;
- 5) Oferta musi być podpisana kwalifikowanym podpisem elektronicznym przez osoby umocowane do składania oświadczeń woli i zaciągania zobowiązań w imieniu Wykonawcy;
- 6) W przypadku podpisania oferty i składających się na nią dokumentów i oświadczeń (wyszczególnionych w ust. 3 niniejszego rozdziału) przez osobę niewymienioną w dokumencie rejestracyjnym (ewidencyjnym) Wykonawcy, należy do oferty dołączyć stosowne pełnomocnictwo*;*
- 7) Wykonawcy ponoszą wszelkie koszty związane z przygotowaniem i złożeniem oferty, w tym koszty poniesione z tytułu nabycia kwalifikowanego podpisu elektronicznego.
- 8) **Uwaga: Celem prawidłowego złożenia oferty Zamawiający zaleca postępowanie zgodnie z Instrukcją składania oferty dla Wykonawcy, zamieszczoną na stronie internetowej pod adresem wskazanym w pkt 1), dotyczącą przedmiotowego postępowania.**

# **2. Forma i postać oferty, dokumentów i oświadczeń, pełnomocnictw.**

- 1) Ofertę sporządza się pod rygorem nieważności, w postaci elektronicznej i opatruje się kwalifikowanym podpisem elektronicznym oraz przekazuje w oryginale w formie elektronicznej**.**
- 2) Oświadczenie JEDZ dotyczące Wykonawcy, podwykonawców i innych podmiotów, na których zdolnościach lub sytuacji polega Wykonawca, sporządza się pod rygorem nieważności, w postaci elektronicznej i opatruje się kwalifikowanym podpisem elektronicznym oraz przekazuje w oryginale w formie elektronicznej.
- 3) Pełnomocnictwa sporządza się pod rygorem nieważności, w postaci elektronicznej i opatruje się kwalifikowanym podpisem elektronicznym oraz przekazuje w oryginale w formie elektronicznej.
- 4) Wadium w formie niepieniężnej, pod rygorem nieważności, sporządza się w postaci elektronicznej opatrzonej kwalifikowanym podpisem elektronicznym stron stosunku zobowiązaniowego i wnosi się w oryginale w formie elektronicznej.
- 5) Dokumenty lub oświadczenia, o których mowa w niniejszej SIWZ, inne niż wymienione powyżej, sporządza się pod rygorem nieważności w postaci dokumentu elektronicznego opatrzonego kwalifikowanym podpisem elektronicznym lub w elektronicznej kopii dokumentu lub oświadczenia, poświadczonej za zgodność z oryginałem; oraz składa się w formie elektronicznej.
- 6) Podpisania dokumentu elektronicznego lub poświadczenia za zgodność z oryginałem elektronicznej kopii dokumentu lub oświadczenia dokonuje odpowiednio wykonawca, podmiot, na którego zdolnościach lub sytuacji polega wykonawca, wykonawcy wspólnie ubiegający się o udzielenie zamówienia publicznego albo podwykonawca, w zakresie dokumentów lub oświadczeń, które każdego z nich dotyczą.
- 7) Podpisanie dokumentu elektronicznego lub poświadczenie za zgodność z oryginałem elektronicznej kopii dokumentu lub oświadczenia, następuje przy użyciu kwalifikowanego podpisu elektronicznego.
- 8) W przypadku załączania do oferty dokumentów lub oświadczeń sporządzonych w języku obcym należy je złożyć wraz z tłumaczeniem na język polski. Podczas oceny ofert Zamawiający będzie opierał się na tekście przetłumaczonym.
- 9) Zamawiający zaleca wykorzystanie formularzy załączonych do SIWZ. Dopuszcza się złożenie w ofercie załączników opracowanych przez Wykonawców pod warunkiem, że będą one zgodne co do treści z formularzami określonymi przez Zamawiającego.

### **3. Zawartość oferty – oferta musi zawierać następujące oświadczenia i dokumenty:**

- 1) Wypełniony formularz ofertowy z zestawieniem asortymentowo-wartościowym, sporządzony z wykorzystaniem wzoru stanowiącego **załącznik A** do SIWZ,
- 2) Oświadczenia JEDZ, o których mowa w rozdz. VIII ust. 1, 2 i 3.
- 3) **Wypełniony i podpisany (zgodnie z zasadami zawartymi w rozdz. XIII SIWZ) opis przedmiotu zamówienia / opis oferowanego towaru (w zakresie wskazanych przez Zamawiającego części). Każde puste pole wskazane przez Zamawiającego opisu musi zostać wypełnione, w przeciwnym wypadku oferta będzie podlegała odrzuceniu jako niezgodna z treścią SIWZ. Opis stanowi treść oferty i nie podlegają uzupełnieniu. Stwierdzenie niezgodności opisu oferowanego towaru z opisem przedmiotu zamówienia będzie uznane za niezgodność oferty z treścią SIWZ i spowoduje odrzucenie oferty na podstawie art. 89 ust. 1 pkt 2 ustawy Pzp – dotyczy cz. II.**
- 4) *jeżeli dotyczy* Pełnomocnictwo osoby lub osób podpisujących ofertę, jeżeli nie wynika to bezpośrednio z dokumentu stwierdzającego status prawny Wykonawcy (odpisu z właściwego rejestru);
- 5) *jeżeli dotyczy* Pełnomocnictwo do reprezentowania Wykonawców wspólnie ubiegających się o zamówienie zgodnie z ustawą Pzp;

Oferta, ww. oświadczenia lub dokumenty oraz pełnomocnictwa muszą być złożone z zachowaniem postaci i form określonych w ust. 2 niniejszego rozdziału.

- 4. Jeżeli zostanie wybrana oferta Wykonawców wspólnie ubiegających się o udzielenie zamówienia, są oni zobowiązani do przedłożenia umowy regulującej ich współpracę, najpóźniej w dniu podpisania umowy z Zamawiającym.
- 5. Zamawiający informuje, iż zgodnie z art. 96 ust. 3 ustawy Pzp oferty składane w postępowaniu o zamówienie publiczne są jawne i podlegają udostępnieniu od chwili ich otwarcia, z wyjątkiem informacji stanowiących tajemnicę przedsiębiorstwa w rozumieniu przepisów o zwalczaniu nieuczciwej konkurencji, jeśli Wykonawca, nie później niż w terminie składania ofert zastrzegł, że nie mogą one być udostępniane oraz wykazał, załączając stosowne wyjaśnienia, iż zastrzeżone informacje stanowią tajemnicę przedsiębiorstwa. Wszelkie informacje stanowiące tajemnice przedsiębiorstwa

w rozumieniu ustawy z dnia 16 kwietnia 1993 r. o zwalczaniu nieuczciwej konkurencji, które Wykonawca zastrzeże jako tajemnicę przedsiębiorstwa, **powinny zostać załączone oddzielnie, w miejscu przeznaczonym na platformie zakupowej zgodnie z instrukcją składania oferty dla Wykonawcy.**

- 6. Umieszczenie informacji stanowiących tajemnicę przedsiębiorstwa wraz z ofertą, a nie w miejscu przewidzianym na platformie zakupowej, oznaczać będzie, ze wszystkie informacje są jawne bez zastrzeżeń.
- 7. Zastrzeżenie informacji, które nie stanowią tajemnicy przedsiębiorstwa w rozumieniu ustawy o zwalczaniu nieuczciwej konkurencji będzie traktowane, jako bezskuteczne i zgodnie z uchwałą SN z 20 października 2005 r. (sygn. III CZP 74/05) skutkować będzie ich odtainieniem.
- 8. Oferta, której treść nie będzie odpowiadać treści SIWZ, z zastrzeżeniem art. 87 ust. 2 pkt 3 ustawy Pzp zostanie odrzucona (art. 89 ust. 1 pkt 2 ustawy Pzp). Wszelkie niejasności i obiekcje dotyczące treści zapisów w SIWZ należy zatem wyjaśnić z Zamawiającym przed upływem terminu składania ofert w trybie przewidzianym w niniejszej SWIZ. Przepisy ustawy Pzp nie przewidują negocjacji warunków udzielenia zamówienia, w tym zapisów projektu umowy, po terminie otwarcia ofert.
- 9. Zamawiający informuje, że w przypadku kiedy Wykonawca otrzyma od niego wezwanie w trybie art. 90 ustawy Pzp, a złożone przez niego wyjaśnienia i/lub dowody stanowić będą tajemnicę przedsiębiorstwa w rozumieniu ustawy o zwalczaniu nieuczciwej konkurencji, Wykonawcy będzie przysługiwało prawo zastrzeżenia ich jak tajemnicy przedsiębiorstwa. Przedmiotowe zastrzeżenie Zamawiający uzna za skuteczne wyłącznie w sytuacji, kiedy Wykonawca oprócz samego zastrzeżenia, jednocześnie wykaże, iż dane informacje stanowią tajemnicę przedsiębiorstwa.

### **XIV. INFORMACJA DLA WYKONAWCÓW WYSTĘPUJĄCYCH WSPÓLNIE (KONSORCJA/SPÓŁKI CYWILNE)**

- 1. Wykonawcy mogą wspólnie ubiegać się o udzielenie zamówienia (podmioty te występujące wspólnie zwane są dalej konsorcjami. Wymagania określone w stosunku do konsorcjum dotyczą również spółek cywilnych).
- 2. W przypadku, o którym mowa w ust. 1 Wykonawcy ustanawiają pełnomocnika do reprezentowania ich w postępowaniu o udzielenie zamówienia albo reprezentowania w postępowaniu i zawarcia umowy w sprawie zamówienia publicznego, zgodnie z art. 23 ust. 2 ustawy Pzp.
- 3. Do oferty należy załączyć pełnomocnictwo dla pełnomocnika do reprezentowania Wykonawców wspólnie ubiegających się o zamówienie i zawarcia umowy w sprawie nr **WNP/641/PN/2020 –** w treści pełnomocnictwa należy wskazać nr postępowania. Spółka cywilna załącza w/w pełnomocnictwo lub dokument, z którego wynika ww. pełnomocnictwo.
- 4. Przepisy ustawy Pzp, dotyczące Wykonawcy, stosuje się odpowiednio do Wykonawców, o których mowa w ust. 1 niniejszego rozdziału.
- 5. Wykonawcy występujący wspólnie ponoszą solidarną odpowiedzialność za niewykonanie lub nienależyte wykonanie zamówienia.
- 6. W przypadku oferty złożonej przez konsorcjum musi ona spełniać następujące dodatkowe wymogi:
	- 6.1 Oferta musi być podpisana w taki sposób, by prawnie zobowiązywała wszystkich Wykonawców występujących wspólnie;
	- 6.2 Oferta podpisana przez pełnomocnika musi być prawnie wiążąca, łącznie i z osobna dla wszystkich podmiotów składających wspólnie ofertę;
	- 6.3 Pełnomocnik będzie upoważniony do zaciągania zobowiązań w imieniu i na rzecz każdego i wszystkich podmiotów składających wspólną ofertę;
- 7. W przypadku, gdy ofertę składa konsorcjum:
	- 7.1. Formularz oferty podpisuje pełnomocnik konsorcjum lub wszyscy członkowie konsorcjum (dotyczy całego konsorcjum). Na pierwszej stronie formularza oferty należy wpisać informacje dotyczące wszystkich członków konsorcjum;
	- 7.2. Każdy z Wykonawców występujących wspólnie, oddzielnie musi udokumentować, że nie podlega wykluczeniu w zakresie, o którym mowa w niniejszej SIWZ, oraz że konsorcjum spełnia warunki zawarte w art. 22 ust. 1 ustawy Pzp;
	- 7.3. Dokumenty wymienione w rozdziale VIII ust. 1 lub ust. 6 pkt 6.1 ppkt 1)-3) niniejszej SIWZ obowiązują każdego z członków konsorcjum oddzielnie;
	- 7.4. Wszelka korespondencja oraz rozliczenia dokonywane będą wyłącznie z podmiotem występującym, jako reprezentant pozostałych (pełnomocnik). Jeżeli oferta Wykonawców, o których mowa w ust. 1 zostanie wybrana, Zamawiający może żądać przed zawarciem umowy w sprawie zamówienia publicznego, umowy regulującej współpracę tych Wykonawców.

### **XV. MIEJSCE ORAZ TERMIN SKŁADANIA I OTWARCIA OFERT.**

- 1. Ofertę należy złożyć w formie elektronicznej w nieprzekraczalnym terminie do **dnia 15 września 2020 r. do godz. 11.00** za pośrednictwem platformy zakupowej dostępnej pod adresem: [https://platformazakupowa.pl/pn/awl/proceedings.](https://platformazakupowa.pl/awl/aukcje)
- 2. Oferta złożona po terminie wyznaczonym na składanie ofert, zostanie odesłana Wykonawcy przez Zamawiającego elektronicznie, za pośrednictwem platformy zakupowej, na adres mailowy, z którego została złożona.
- 3. Przed upływem terminu składania ofert, Wykonawca posiadający konto na platformie zakupowej, na której prowadzone jest przedmiotowe postępowanie, może za jej pośrednictwem **wprowadzić zmiany do złożonej oferty lub wycofać ofertę**.
- 4. Wykonawca nieposiadający konta na platformie zakupowej, o której mowa powyżej, może za jej pośrednictwem wprowadzić zmiany do złożonej oferty.
- 5. Wykonawca niezalogowany nie może samodzielnie wycofać oferty. W celu wycofania oferty należy się skontaktować z Centrum Wsparcia Klienta, które służy pomocą techniczną od poniedziałku do piątku w godzinach od 7:00 do 17:00, pod numerem telefonu 22 101 02 02 lub e-mail: [cwk@platformazakupowa.pl.](mailto:cwk@platformazakupowa.pl)
- 6. Szczegółowa procedura zmiany lub wycofania oferty opisana jest na platformie zakupowej, o której mowa powyżej, w zakładce "Instrukcje dla Wykonawców".
- 7. Po upływie terminu składania ofert Wykonawca nie może skutecznie dokonać zmiany ani wycofać złożonej oferty.
- 8. Otwarcie ofert nastąpi w dniu: **15 września 2020 r. o godz. 11.30** za pomocą platformy zakupowej, w siedzibie Zamawiającego budynek nr 7 – pokój nr 0.25 (parter) ul. Czajkowskiego 109, 51-147 Wrocław.
- 9. Podczas otwarcia ofert Zamawiający podaje informacje, o których mowa w art. 86 ust. 4 ustawy Pzp.
- 10. Niezwłocznie po otwarciu ofert Zamawiający zamieści na stronie [https://platformazakupowa.pl/pn/awl/proceedings](https://platformazakupowa.pl/awl/aukcje) informacje dotyczące:
	- a) kwoty, jaką zamierza przeznaczyć na sfinansowanie zamówienia;
	- b) firm oraz adresów Wykonawców, którzy złożyli oferty w terminie;
	- c) ceny, terminu wykonania zamówienia, okresu gwarancji i warunków płatności w ofertach.

### **XVI. OPIS SPOSOBU OBLICZANIA CENY.**

- 1. Cenę oferty należy podać w złotych, cyfrowo i słownie.
- 2. Cena jednostkowa netto asortymentu to cena ustalona za jednostkę określonego asortymentu przedmiotu zamówienia, bez podatku od towarów i usług, którego ilość lub

liczba jest wyrażona w jednostkach miar, w rozumieniu przepisów o miarach.

- 3. Wykonawca zobowiązany jest obliczyć cenę oferty na podstawie opisu przedmiotu zamówienia, ujmując wszelkie koszty związane z realizacją zamówienia, wynikające z realizacji przedmiotu zamówienia zgodnie ze specyfikacją istotnych warunków zamówienia, projektem umowy oraz doświadczeniem zawodowym Wykonawcy, a więc koszty zakupu, ubezpieczenia, zysk, itp. – uwzględnić wszystkie koszty związane z cyklem życia produktu do momentu odbioru przez Zamawiającego.
- 4. W ofercie należy podać cenę w rozumieniu przepisów ustawy z dnia 9 maja 2014 r. o informowaniu o cenach towarów i usług, za wykonanie wybranej części przedmiotu zamówienia.
- 5. Cenę oferty brutto należy podać w polskich złotych (PLN) z należnym podatkiem VAT, z zaokrągleniem do dwóch miejsc po przecinku. Cena ofertowa brutto ma wynikać z ceny ogółem netto powiększonej o należny podatek VAT. Cena ogółem netto ma wynikać z sumy cen jednostkowych netto poszczególnych elementów.
- 6. Wykonawca oblicza cenę oferty w następujący sposób:
	- 6.1. Dla każdej pozycji asortymentowej przedmiotu zamówienia należy najpierw obliczyć jej wartość netto przez przemnożenie ceny jednostkowej netto z ilością; wartość brutto należy obliczyć poprzez dodanie do wartości netto kwoty podatku VAT ustalonej na podstawie obowiązującej stawki VAT dla danej pozycji przedmiotu zamówienia (danego asortymentu);
	- 6.2. Uzyskane w powyższy sposób wartości netto/brutto dla wszystkich pozycji przedmiotu zamówienia należy zsumować, uzyskując w ten sposób wartość netto/brutto oferty – cenę oferty.
- 7. Cena podana w ofercie będzie ceną ryczałtową i musi uwzględniać wszystkie koszty i rabaty.
- 8. Stawkę VAT należy określić wg obowiązujących przepisów i stanu faktycznego na dzień złożenia oferty. Prawidłowe ustalenie podatku VAT należy do obowiązków Wykonawcy.
- 9. Jeżeli cena nie zostanie obliczona w powyższy sposób Zamawiający przyjmie, że prawidłowo podano cenę jednostkową netto i poprawi pozostałe wartości cenowe zgodnie ze sposobem obliczenia ceny.
- 10. Cena oferty brutto będzie stanowiła maksymalną wartość umowy.
- 11. Wykonawca może podać tylko jedną cenę za wykonanie przedmiotu zamówienia. Oferty z cenami wariantowymi zostaną odrzucone.

### **XVII. OPIS KRYTERIÓW, WRAZ Z PODANIEM ZNACZENIA I SPOSOBU OCENY OFERT**

- 1. Stosowanie matematycznych obliczeń przy ocenie ofert, stanowi podstawową zasadę oceny ofert, które oceniane będą w odniesieniu do najkorzystniejszych warunków przedstawionych przez Wykonawców w zakresie każdego kryterium.
- 2. Zamawiający zastosuje zaokrąglanie wyników do dwóch miejsc po przecinku.
- 3. Oferty zostaną poddane ocenie w oparciu o następujące kryteria i ich znaczenie:

### **Część 1**

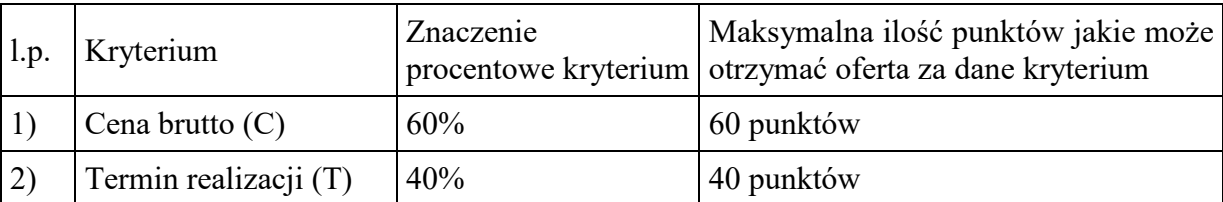

Zasady oceny Kryterium "Cena brutto" (C) 60% – będzie rozpatrywane na podstawie ceny brutto, podanej przez Wykonawcę na formularzu oferty.

W przypadku kryterium "*Cena brutto*" oferta otrzyma zaokrągloną do dwóch miejsc po przecinku liczbę punktów wynikającą z działania:

$$
Pi(C) = \frac{C \min}{Ci} \cdot Max(C)
$$

gdzie:

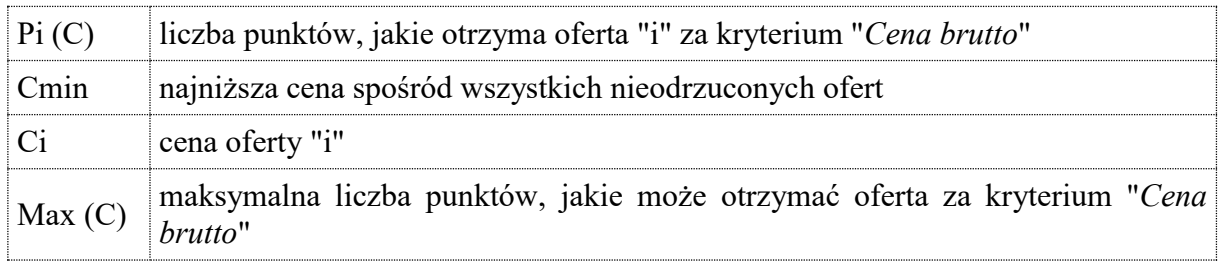

Ad. 2) Zasady oceny Termin realizacji (T) 40% - będzie rozpatrywane na podstawie podanego przez wykonawcę w formularzu ofertowym terminu realizacji, wyrażonego liczbą dni kalendarzowych. Termin realizacji zamówienia podany przez Wykonawcę **nie może być dłuższy niż 15 dni od daty zawarcia umowy**; Minimalny termin realizacji umowy wynosi 5 dni. W przypadku zaoferowania przez Wykonawcę terminu dłuższego niż termin maksymalny oferta zostanie odrzucona. W przypadku zaoferowania krótszego terminu realizacji, Zamawiający przyjmie do oceny termin minimalny, a w przypadku wyboru oferty do umowy o zamówienie publiczne zostanie wprowadzony termin podany w wybranej ofercie. W przypadku kryterium "*Termin realizacji*" oferta otrzyma zaokrągloną do dwóch miejsc po przecinku liczbę punktów wynikającą z działania:

$$
\text{Pi}(T) = \frac{T \text{ min}}{Ti} \cdot \text{Max } T.
$$

gdzie:

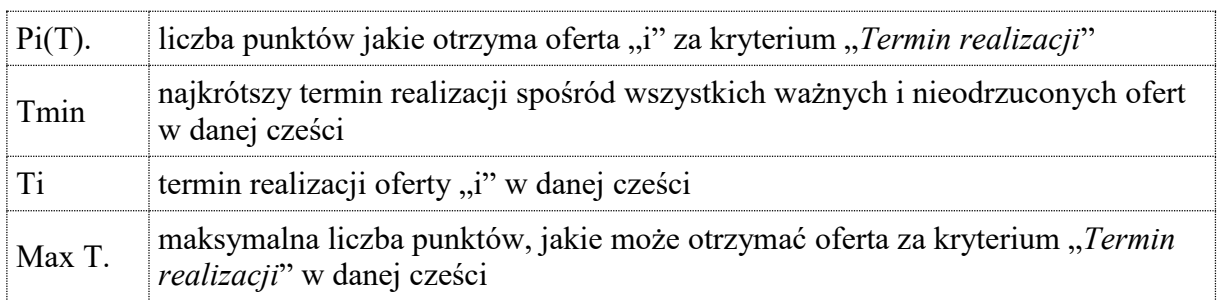

# **Część 2**

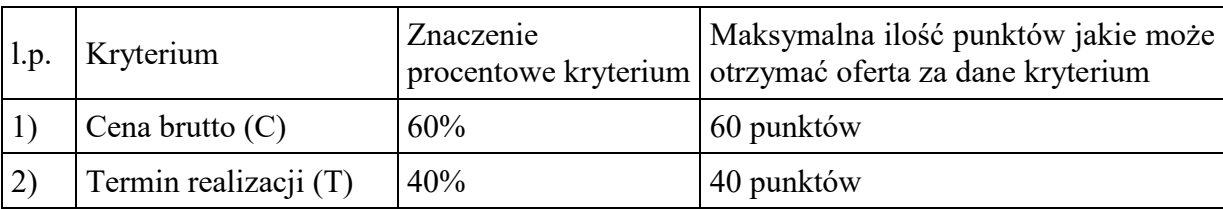

Zasady oceny Kryterium "Cena brutto" (C) 60% – będzie rozpatrywane na podstawie ceny brutto, podanej przez Wykonawcę na formularzu oferty.

W przypadku kryterium "*Cena brutto*" oferta otrzyma zaokrągloną do dwóch miejsc po przecinku liczbę punktów wynikającą z działania:

$$
Pi(C) = \frac{C \min}{Ci} \cdot Max(C)
$$

gdzie:

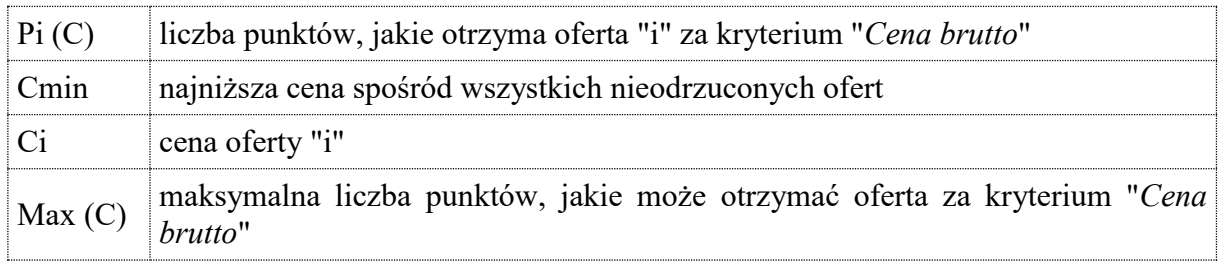

Ad. 2) Zasady oceny Termin realizacji (T) 40% - będzie rozpatrywane na podstawie podanego przez wykonawcę w formularzu ofertowym terminu realizacji, wyrażonego liczbą dni kalendarzowych. Termin realizacji zamówienia podany przez Wykonawcę **nie może być dłuższy niż 30 dni od daty zawarcia umowy**; Minimalny termin realizacji umowy wynosi 10 dni. W przypadku zaoferowania przez Wykonawcę terminu dłuższego niż termin maksymalny oferta zostanie odrzucona. W przypadku zaoferowania krótszego terminu realizacji, Zamawiający przyjmie do oceny termin minimalny, a w przypadku wyboru oferty do umowy o zamówienie publiczne zostanie wprowadzony termin podany w wybranej ofercie. W przypadku kryterium "*Termin realizacji*" oferta otrzyma zaokrągloną do dwóch miejsc po przecinku liczbę punktów wynikającą z działania:

$$
\text{Pi}(T) = \frac{T \text{ min}}{Ti} \cdot \text{Max } T.
$$

gdzie:

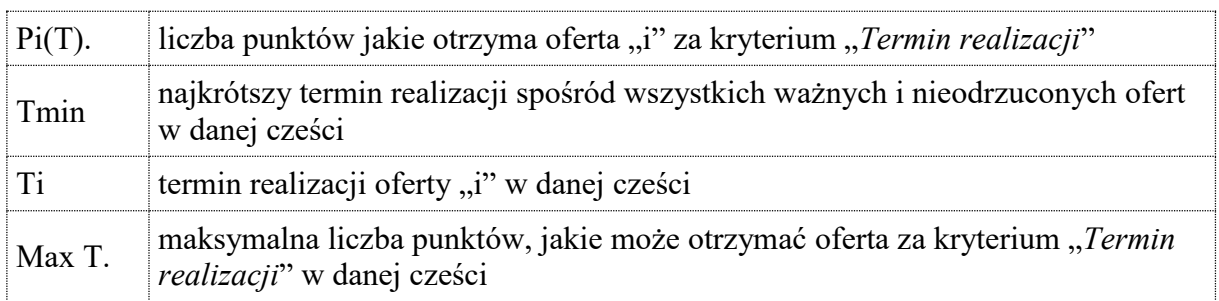

# **Część 3**

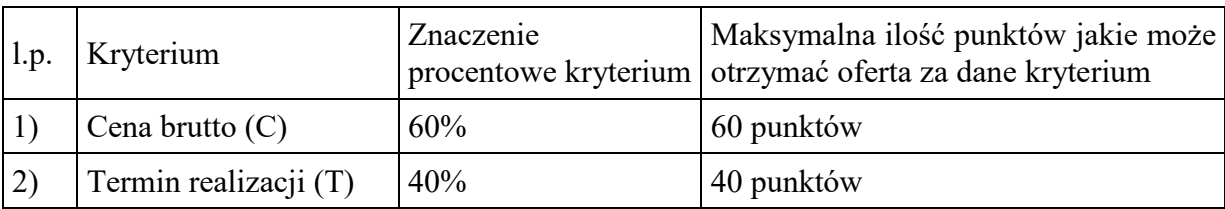

Zasady oceny Kryterium "Cena brutto" (C) 60% – będzie rozpatrywane na podstawie ceny brutto, podanej przez Wykonawcę na formularzu oferty.

W przypadku kryterium "*Cena brutto*" oferta otrzyma zaokrągloną do dwóch miejsc po przecinku liczbę punktów wynikającą z działania:

$$
Pi(C) = \frac{C \min}{Ci} \cdot Max(C)
$$

gdzie:

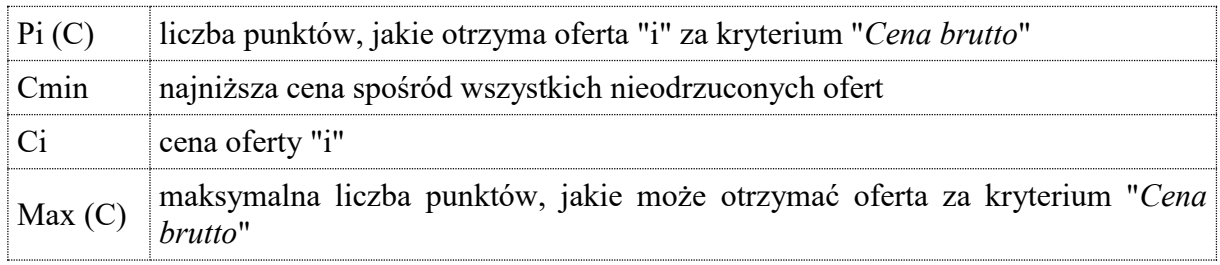

Ad. 2) Zasady oceny Termin realizacji (T) 40% - będzie rozpatrywane na podstawie podanego przez wykonawcę w formularzu ofertowym terminu realizacji, wyrażonego liczbą dni kalendarzowych. Termin realizacji zamówienia podany przez Wykonawcę **nie może być dłuższy niż 30 dni od daty zawarcia umowy**; Minimalny termin realizacji umowy wynosi 5 dni. W przypadku zaoferowania przez Wykonawcę terminu dłuższego niż termin maksymalny oferta zostanie odrzucona. W przypadku zaoferowania krótszego terminu realizacji, Zamawiający przyjmie do oceny termin minimalny, a w przypadku wyboru oferty do umowy o zamówienie publiczne zostanie wprowadzony termin podany w wybranej ofercie. W przypadku kryterium "*Termin realizacji*" oferta otrzyma zaokrągloną do dwóch miejsc po przecinku liczbę punktów wynikającą z działania:

$$
\text{Pi}(T) = \frac{T \text{ min}}{Ti} \cdot \text{Max } T.
$$

gdzie:

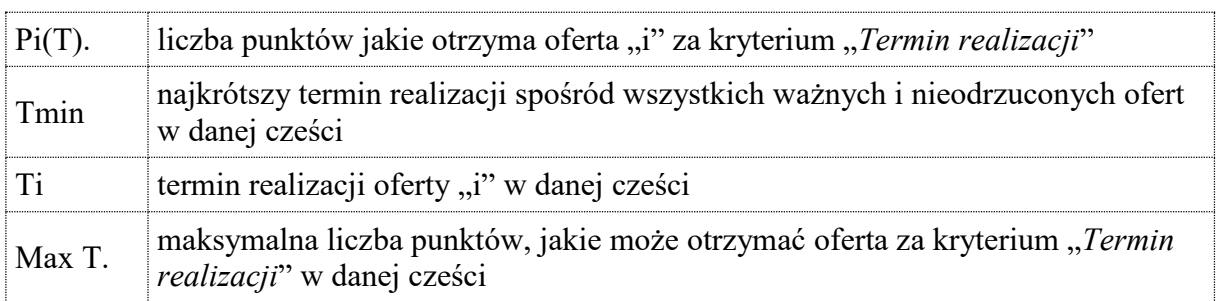

4. Ostateczna ocena punktowa oferty będzie zaokrągloną do dwóch miejsc po przecinku liczbą wynikającą ze zsumowania liczby punktów, jakie otrzyma ta oferta za poszczególne kryteria:

 $Pi = \Sigma \text{ Pi } (X)$ 

gdzie :

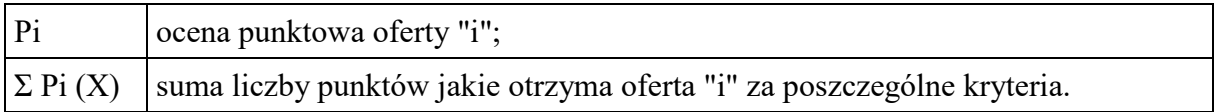

- 5. Jeżeli nie można wybrać najkorzystniejszej oferty z uwagi na to, że dwie lub więcej ofert przedstawia taki sam bilans ceny lub kosztu i innych kryteriów oceny ofert, Zamawiający spośród tych ofert wybierze ofertę z najniższą ceną lub najniższym kosztem, a jeżeli zostały złożone oferty o takiej samej cenie lub koszcie, Zamawiający wezwie wykonawców, którzy złożyli te oferty, do złożenia w terminie określonym przez Zamawiającego ofert dodatkowych.
- 6. Jeżeli złożono ofertę, której wybór prowadziłby do powstania u Zamawiającego obowiązku podatkowego, zgodnie z [przepisami](https://sip.lex.pl/#/hipertekst/17074707_art%2891%29_1?pit=2016-09-08) o podatku od towarów i usług, Zamawiający w celu oceny takiej oferty dolicza do przedstawionej w niej ceny podatek od towarów i usług, który miałby obowiązek rozliczyć zgodnie z tymi przepisami. Wykonawca, składając ofertę, informuje Zamawiającego, czy wybór oferty będzie prowadzić do powstania u zamawiającego obowiązku podatkowego, wskazując nazwę (rodzaj) towaru lub usługi, których dostawa lub świadczenie będzie prowadzić do jego powstania, oraz wskazując ich wartość bez kwoty podatku.

### **XVIII. INFORMACJE O FORMALNOŚCIACH, JAKIE POWINNY BYĆ DOPEŁNIONE PO WYBORZE OFERTY W CELU ZAWARCIA UMOWY W SPRAWIE ZAMÓWIENIA PUBLICZNEGO.**

- 1. Zamawiający zawrze umowę w sprawie zamówienia publicznego, w terminie nie krótszym niż 10 dni od dnia przesłania zawiadomienia o wyborze najkorzystniejszej oferty przy użyciu środków komunikacji elektronicznej (poprzez platformę zakupową), z zastrzeżeniem art. 94 ust. 2 pkt 1 lit a) i art. 183 ust. 1 ustawy Pzp.
- 2. Zawiadomienie Wykonawcy o wyborze jego oferty będzie jednocześnie zaproszeniem do zawarcia umowy.
- 3. Jeżeli wykonawca, o którym mowa w pkt. 1, będzie się uchylał się od zawarcia umowy, zamawiający zbada, czy nie podlega wykluczeniu oraz czy spełnia warunki udziału w postępowaniu wykonawca, który złożył ofertę najwyżej ocenioną spośród pozostałych ofert.
- 4. Przez uchylenie się od podpisania umowy, Zamawiający rozumie między innymi niepodpisanie umowy w terminie określonym w zawiadomieniu o wyborze oferty najkorzystniejszej.
- 5. W przypadku wyboru jako oferty najkorzystniejszej oferty Wykonawcy określonego w art. 23 ust. 1 ustawy Pzp (np. konsorcjum) – Zamawiający przed podpisaniem umowy, zażąda umowy regulującej współpracę tych wspólników, zwierającą co najmniej następujące elementy:
	- określenie celu gospodarczego,
	- oznaczenie czasu trwania konsorcjum obejmującego okres realizacji przedmiotu zamówienia, gwarancji i rękojmi,
	- wykluczenie możliwości wypowiedzenia umowy konsorcjum przez któregokolwiek z jego członków do czasu wykonania zamówienia oraz upływu czasu gwarancji i rękojmi.
- 6. W przypadku pracowników Wykonawcy cudzoziemców ich wstęp na teren AWL niezależnie od okresu możliwy będzie po otrzymaniu przez AWL pozytywnej odpowiedzi na stosowne zapytanie do uprawnionego organu, które rozpatrywane jest w terminie 21 dni od jego wysłania po uprzednim otrzymaniu przez Zamawiającego od Wykonawcy wniosków z danymi ww. osób takich jak imię, nazwisko, data i miejsce urodzenia, nr dokumentu tożsamości i jego kserokopię, obywatelstwo, a w przypadku obywateli spoza Unii Europejskiej dodatkowo nr ważnej karty pobytu lub wizy wraz z ich kserokopią.

Podstawa: Decyzja Nr Z-4/MON Ministra Obrony Narodowej z dnia 19 listopada 2012r. w sprawie organizacji systemu przepustkowego w resorcie obrony narodowej (dokument niejawny), Decyzja nr 21/MON Ministra Obrony Narodowej z dnia 24 stycznia 2017r. w sprawie planowania i realizowania przedsięwzięć współpracy międzynarodowej w resorcie obrony narodowej (Dz. Urz. MON poz. 18).

### **XIX. WYMAGANIA DOTYCZĄCE ZABEZPIECZENIA NALEŻYTEGO WYKONANIA UMOWY.**

Zamawiający odstępuje od wymogu wniesienia zabezpieczenia należytego wykonania umowy.

### **XX. INFORMACJA O MOŻLIWOŚCIACH ZMIAN W UMOWIE.**

- 1. Istotne postanowienia umowne Wzór umowy, stanowi załącznik B do niniejszej SIWZ.
- 2. Zamawiający dopuszcza możliwość zmiany umowy w granicach unormowania zawartego w art. 144 ustawy Pzp.

### **XXI. INFORMACJE O PODWYKONAWCACH**

1. Zamawiający nie zastrzega obowiązku osobistego wykonania przez Wykonawcę kluczowych części zamówienia.

### **XXII. KLAUZULA INFORMACYJNA W ZAKRESIE OCHRONY DANYCH OSOBOWYCH.**

Zgodnie z art. 13 ust. 1 i 2 rozporządzenia Parlamentu Europejskiego i Rady (UE) 2016/679 z dnia 27 kwietnia 2016 r. w sprawie ochrony osób fizycznych w związku z przetwarzaniem danych osobowych i w sprawie swobodnego przepływu takich danych oraz uchylenia dyrektywy 95/46/WE (ogólne rozporządzenie o ochronie danych) (Dz. Urz. UE L 119 z 04.05.2016, str. 1), dalej "RODO", informujemy, że Administratorem Pani/Pana danych osobowych jest Akademia Wojsk Lądowych imienia generała Tadeusza Kościuszki, ul. Czajkowskiego 109, 51-147 Wrocław.

- 1. Administrator danych powołał Inspektora Ochrony Danych nadzorującego prawidłowość przetwarzania danych osobowych, z którym można się skontaktować za pośrednictwem adresu e-mail:  $i \circ d(\partial_a w \cdot l \cdot \partial_a w)$  lub za pośrednictwem poczty na adres Akademii;
- 2. Pani/Pana dane osobowe przetwarzane będą na podstawie art. 6 ust. 1 lit. c RODO w celu związanym z postępowaniem o udzielenie zamówienia publicznego
- 3. Odbiorcami Pani/Pana danych osobowych będą osoby lub podmioty, którym udostępniona zostanie dokumentacja postępowania w oparciu o art. 8 oraz art. 96 ust. 3 ustawy z dnia 29 stycznia 2004 r. –Prawo zamówień publicznych (*. Dz. U. 2019 r. poz. 1843*.), dalej "ustawa Pzp";
- 4. Pani/Pana dane osobowe będą przechowywane, zgodnie z art. 97 ust. 1 ust ustawy Pzp, przez okres 4 lat od dnia zakończenia postępowania o udzielenie zamówienia, a jeżeli czas trwania umowy przekracza 4 lata, okres przechowywania obejmuje cały czas trwania umowy;
- 5. Obowiązek podania przez Panią/Pana danych osobowych bezpośrednio Pani/Pana dotyczących jest wymogiem ustawowym określonym w przepisach ustawy Pzp, związanym z udziałem w postępowaniu o udzielenie zamówienia publicznego; konsekwencje niepodania określonych danych wynikają z ustawy Pzp;
- 6. W odniesieniu do Pani/Pana danych osobowych decyzje nie będą podejmowane w sposób zautomatyzowany, stosowanie do art. 22 RODO;
- 7. Posiada Pani/Pan

- na podstawie art. 15 RODO prawo dostępu do danych osobowych Pani/Pana dotyczących;

- na podstawie art. 16 RODO prawo do sprostowania Pani/Pana danych osobowych (skorzystanie

z prawa do sprostowania nie może skutkować zmianą wyniku postępowania o udzielenie zamówienia publicznego ani zmianą postanowień umowy w zakresie niezgodnym z ustawą Pzp oraz nie może naruszać integralności protokołu oraz jego załączników);

- na podstawie art. 18 RODO prawo żądania od administratora ograniczenia przetwarzania danych osobowych z zastrzeżeniem przypadków, o których mowa w art. 18 ust. 2 RODO (prawo do ograniczenia przetwarzania nie ma zastosowania w odniesieniu do przechowywania, w celu zapewnienia korzystania ze środków ochrony prawnej lub w celu ochrony praw innej osoby fizycznej lub prawnej, lub z uwagi na ważne względy interesu publicznego Unii Europejskiej lub państwa członkowskiego);

- prawo do wniesienia skargi do Prezesa Urzędu Ochrony Danych Osobowych, gdy uzna Pani/Pan, że przetwarzanie danych osobowych Pani/Pana dotyczących narusza przepisy RODO;

8. Nie przysługuje Pani/Panu:

- w związku z art. 17 ust. 3 lit. b, d lub e RODO prawo do usunięcia danych osobowych; - prawo do przenoszenia danych osobowych, o którym mowa w art. 20 RODO;

- na podstawie art. 21 RODO prawo sprzeciwu, wobec przetwarzania danych osobowych, gdyż podstawą prawną przetwarzania Pani/Pana danych.

### **XXIII POUCZENIE O ŚRODKACH OCHRONY PRAWNEJ PRZYSŁUGUJĄCYCH WYKONAWCY.**

- 1. Zgodnie z przepisami art. 179 do art. 183 ustawy Pzp. Wykonawcom, którzy mają lub mieli interes w uzyskaniu danego zamówienia oraz ponieśli lub mogli ponieść szkodę w wyniku naruszenia przez Zamawiającego przepisów ustawy Pzp przysługują środki ochrony prawnej określone w dziale VI ustawy Pzp.
- 2. Odwołanie przysługuje wyłącznie od niezgodnej z przepisami ustawy Pzp czynności zamawiającego podjętej w postępowaniu o udzielenie zamówienia lub zaniechania czynności, do której zamawiający jest zobowiązany na podstawie ustawy Pzp.
- 3. Odwołanie powinno wskazywać czynność lub zaniechanie czynności zamawiającego, której zarzuca się niezgodność z przepisami ustawy, zawierać zwięzłe przedstawienie zarzutów, określać żądanie oraz wskazywać okoliczności faktyczne i prawne uzasadniające wniesienie odwołania.
- 4. Odwołanie wnosi się do Prezesa Izby w formie pisemnej lub w postaci elektronicznej, podpisane bezpiecznym podpisem elektronicznym weryfikowanym przy pomocy ważnego kwalifikowanego certyfikatu lub równoważnego środka, spełniającego wymagania dla tego rodzaju podpisu.
- 5. Odwołujący przesyła kopię odwołania zamawiającemu przed upływem terminu do wniesienia odwołania w taki sposób, aby mógł on zapoznać się z jego treścią przed upływem tego terminu. Domniemywa się, iż zamawiający mógł zapoznać się z treścią odwołania przed upływem terminu do jego wniesienia, jeżeli przesłanie jego kopii nastąpiło przed upływem terminu do jego wniesienia przy użyciu środków komunikacji elektronicznej.
- 6. Odwołanie wnosi się w terminach określonych w art. 182 ustawy Pzp, odpowiednio wobec czynności zamawiającego podjętej w postępowaniu o udzielenie zamówienia lub zaniechania czynności, do której zamawiający jest zobowiązany na podstawie ustawy Pzp. Odwołanie wnosi się w terminie 10 dni od dnia przesłania informacji o czynności zamawiającego stanowiącej podstawę jego wniesienia - jeżeli zostały przesłane w sposób określony w art. 180 ust. 5 zdanie drugie albo w terminie 15 dni - jeżeli zostały przesłane w inny sposób. Odwołanie wobec treści ogłoszenia o zamówieniu oraz wobec postanowień SIWZ, wnosi się w terminie 10 dni od dnia publikacji ogłoszenia w Dz.U.

UE lub zamieszczenia SIWZ na stronie internetowej. Jeżeli zamawiający nie przesłał wykonawcy zawiadomienia o wyborze oferty najkorzystniejszej, odwołanie wnosi się nie później niż w terminie 30 dni od dnia publikacji w Dzienniku Urzędowym Unii Europejskiej ogłoszenia o udzieleniu zamówienia, 6 miesięcy od dnia zawarcia umowy, jeżeli zamawiający nie opublikował w Dzienniku Urzędowym Unii Europejskiej ogłoszenia o udzieleniu zamówienia.

Dnia: 30.07.2020 r. OPRACOWAŁA: Joanna CHODZIŃSKA-STRĄCZAK

### **OPIS PRZEDMIOTU ZAMÓWIENIA**

#### **CZĘŚĆ I OPROGRAMOWANIE**

#### **1. OPROGRAMOWANIE ACROBAT PRO**

Program **ACROBAT PRO** lub równoważny o parametrach i funkcjonalnościach nie gorszych niż wskazane oprogramowanie:

Adobe Acrobat Pro 2017 (box), Ilość licencji: 5szt – wieczyste

Zamawiający dopuszcza systemy równoważne w zakresie wszystkich funkcji:

Program do edycji i tworzenia plików \*.PDF Oferowany program w języku angielskim lub polskim musi umożliwiać tworzenie plików PDF i edycję plików \*.PDF. Tworzenie powinno odbywać się na dowolnym komputerze lub urządzeniu przenośnym gdzie można konwertować dokumenty i obrazy na pliki PDF łatwe do otwierania i przeglądania za pomocą bezpłatnego programu Adobe Reader. Tworzenie dokumentów \*.PDF można uzyskać np. z poziomu programów Autodesk AutoCAD, Microsoft Project. Zapisywanie plików PDF jako plików Microsoft Word lub Excel z zachowaniem układu, czcionek, formatowania i tabel Program musi pozwalać na ponowne wpisywanie i formatowanie danych, oraz umożliwiać konwertowanie plików PDF na formaty programów Word, Excel i PowerPoint na komputerze lub urządzeniu przenośnym. Program musi umożliwiać poprawienie literówki, zmianę czcionek, dodanie akapitu w pliku PDF, formatowanie układu. Musi umożliwiać zmienianie rozmiaru, zastępowanie i dopasowywanie obrazów w plikach \*.PDF. Po zainstalowaniu oferowanego programu można za pomocą przeglądarki przeglądać, scalać i porządkować wiele dokumentów, arkuszy kalkulacyjnych, stron internetowych oraz innych elementów, tworząc np. pojedynczy plik wynikowy \*.PDF . Plik taki musi być łatwy do udostępnienia. Zapisane pliki oferowanym programem można przechowywać w chmurze — w witrynie producenta oferowanego programu. Pliki muszą być dostępne z dowolnego komputera i urządzenia przenośnego. Program musi zapisywać strony internetowe jako pliki \*.PDF np. dla prostej metody archiwizacji zawartości internetowej, recenzowania stron w trybie offline oraz niezawodnego drukowania stron. Program musi pozwalać na szybkie i łatwe pobieranie, otwieranie i zapisywanie dokumentów PDF przechowywanych na firmowym serwerze SharePoint. Program musi umożliwiać porównywanie dwóch wersji dokumentu PDF i podświetlanie różnic między nimi. Oferowana wersja programu musi w prosty sposób umożliwiać poprawianie dostępności plików PDF Sprawdzanie, weryfikowanie i dopasowywanie dokumentów pod kątem zgodności ze standardami WCAG 2.0 i PDF/UA. Za pomocą aktywnego konta program musi wyświetlać i pokazywać w czasie rzeczywistym wyniki z usługi online FormsCentral prezentowanych w zrozumiałych tabelach i wykresach. Program musi umożliwiać otwieranie i osadzanie w pliku PDF obiektów 3D w formatach .OBJ , .VRML, .U3D, .STL, .STP, .SLDPRT, .PAR, .ASM, .XAS. Obsługa PDF 3D i PDF musi odbywać się z danymi geograficznymi.

### **2. LICENCJE - CERTYFIKATY SSL**

Dostawa kodu umożliwiającego przedłużenie (odnowienie), aktualnie użytkowanego certyfikatu w organizacji:

Szczegóły certyfikatu:

Typ: Certyfikat Trusted WildCard SSL Czas: 24m-ce od dnia 10.01.2021r Przeznaczony (dedykowany) dla: serwisów biznesowych, urzędów administracji publicznej oraz serwerów pocztowych. Certyfikat ma umożliwiać szyfrowanie pojedynczym certyfikatem połączeń do wszystkich domen w domenie \*.awl.edu.pl Dane klienta zawarte w certyfikacie: nazwy domen oraz nazwa organizacji. Certyfikat - typ: wildcard. Czas ważności certyfikatu: 2 lata Certyfikat ma być dostępny na indywidualnym koncie założonym dla lub przez Zamawiającego ze wskazanym adresem e-mail przez AWL. Podstawowa domena: awl.edu.pl; Pozostałe domeny: \*.awl.edu.pl

Certyfikat ma być zgodny z takimi przeglądarkami jak: Firefox, Opera, IE 11, EDGE, Chrome, Safari

Dane organizacji: Akademia Wojsk Lądowych imienia generała Tadeusza Kościuszki

Zalecana opcja dostawy: forma Karty Aktywacyjnej lub kodu, dzięki któremu Zamawiający będzie miał możliwość wygenerowania go osobiście.

## **3. LICENCJE KLIENCKIE CAL (SERWEROWE)**

Ilość licencji – 100

Licencja dostępowa CAL dla urządzenia połączonego z Windows Server 2019 Datacenter i Standard.

### **4. LICENCJA RED-HAT ENTERPRISE DESKTOP**

LICENCJA RED-HAT ENTERPRISE DESKTOP lub równoważna o parametrach i funkcjonalnościach nie gorszych niż wskazane:

System operacyjny Red Hat Enterprise Linux Workstation Standard –przedłużenie wsparcia technicznego z dostępem do aktualizacji systemowej.

Ilość: 2 licencje z min. 12 miesięcznym wsparciem producenta oprogramowania opis równoważności:

- 1. System operacyjny musi charakteryzować:
	- a) Wsparcie dla platform: x86, x86-64
	- b) Dostep do dedykowanego "portalu wiedzy" tworzonego przed producenta oprogramowania
	- c) Subskrypcje mają pochodzić z oficjalnego kanału dystrybucji i być widoczne na wskazanym koncie Zamawiającego.
	- d) Wsparcie producenta:
		- Musi być realizowane bezpośrednio przez producenta w standardowych godzinach minimum 7 godzin (poniedziałek – piątek 9-15) pracy z gwarantowanym czasem reakcji na zgłaszane problemy do maksymalnie 8 godzin dla zgłoszeń krytycznych oraz bez ograniczeń dotyczących ilość zgłoszeń w miesiącu.
		- Musi być realizowane przez kanały: telefon, web, email.

### **5. LICENCJA RED-HAT ENTERPRISE SERWER**

LICENCJA RED-HAT ENTERPRISE SERWER lub równoważna o parametrach i funkcjonalnościach nie gorszych niż wskazane:

System operacyjny Red Hat Enterprise Linux Server –przedłużenie wsparcia technicznego z dostępem do aktualizacji systemowej.

Ilość: 2 licencje z min. 24 miesięcznym wsparciem producenta oprogramowania opis równoważności

- 2. System operacyjny musi charakteryzować:
	- a) Wsparcie dla platform: x86, x86-64
		- b) Dostęp do dedykowanego "portalu wiedzy" tworzonego przed producenta oprogramowania
		- c) Subskrypcje mają pochodzić z oficjalnego kanału dystrybucji i być widoczne na wskazanym koncie Zamawiającego.
		- d) Wsparcie producenta:
			- Musi być realizowane bezpośrednio przez producenta w standardowych godzinach minimum 7 godzin (poniedziałek – piątek 9-15)pracy z gwarantowanym czasem reakcji na zgłaszane problemy do maksymalnie 8 godzin dla zgłoszeń krytycznych oraz bez ograniczeń dotyczących ilość zgłoszeń w miesiącu.
			- Musi być realizowane przez kanały: telefon, web, email.

### **6. OPROGRAMOWANIE MS SQL SERWER**

**OPROGRAMOWANIE MS SQL SERWER** lub równoważne o parametrach i funkcjonalnościach nie gorszych niż wskazane:

Microsoft SQL Standard 2019 + dostawa pakietu 5 licencji dostępowych typu: CAL DEV lub równoważne umożliwiające migrację z posiadanego u Zamawiającego baz funkcjonujących w systemie MS SQL 2014. W przypadku zaoferowania produktu równoważnego migracja funkcjonujących u Zamawiającego baz odbędzie się przez Wykonawcę w siedzibie Zamawiającego.

Warunki równoważności serwerowego systemu bazodanowego (licencja na serwer + klienckie):

Serwer relacyjnej bazy danych (SBD) wraz dostarczeniem 5 licencji dostępowych typu DEV. Licencjonowanie na serwer musi spełniać wymagania poprzez wbudowane następujące mechanizmy:

- 1. Możliwość wykorzystania SBD jako silnika relacyjnej bazy danych, analitycznej, wielowymiarowej bazy danych, platformy bazodanowej dla wielu aplikacji. Powinien zawierać serwer raportów, narzędzia do: definiowania raportów, wykonywania analiz biznesowych, tworzenia procesów ETL.
- 2. Zintegrowane narzędzia graficzne do zarządzania systemem SBD musi dostarczać zintegrowane narzędzia do zarządzania i konfiguracji wszystkich usług wchodzących w skład systemu (baza relacyjna, usługi analityczne, usługi raportowe, usługi transformacji danych). Narzędzia te muszą udostępniać możliwość tworzenia skryptów zarządzających systemem oraz automatyzacji ich wykonywania.
- 3. Zarządzanie serwerem za pomocą skryptów SBD musi udostępniać mechanizm zarządzania systemem za pomocą uruchamianych z linii poleceń skryptów administracyjnych, które pozwolą zautomatyzować rutynowe czynności związane z zarządzaniem serwerem.
- 4. Dedykowana sesja administracyjna SBD musi pozwalać na zdalne połączenie sesji administratora systemu bazy danych w sposób niezależny od normalnych sesji klientów.
- 5. Możliwość automatycznej aktualizacji systemu SBD musi umożliwiać automatyczne ściąganie i instalację wszelkich poprawek producenta oprogramowania (redukowania zagrożeń powodowanych przez znane luki w zabezpieczeniach oprogramowania).
- 6. SBD musi umożliwiać tworzenie klastrów niezawodnościowych.
- 7. Wysoka dostępność SBD musi posiadać mechanizm pozwalający na duplikację bazy danych między dwiema lokalizacjami (podstawowa i zapasowa) przy zachowaniu następujących cech:
	- a. bez specjalnego sprzętu (rozwiązanie tylko programowe oparte o sam SBD),
	- b. niezawodne powielanie danych w czasie rzeczywistym (potwierdzone transakcje bazodanowe),
	- c. klienci bazy danych automatycznie korzystają z bazy zapasowej w przypadku awarii bazy podstawowej bez zmian w aplikacjach,
- 8. Kompresja kopii zapasowych SBD musi pozwalać na kompresję kopii zapasowej danych (*backup*) w trakcie jej tworzenia. Powinna to być cecha SBD niezależna od funkcji systemu operacyjnego ani od sprzętowego rozwiązania archiwizacji danych.
- 9. Możliwość automatycznego szyfrowania kopii bezpieczeństwa bazy danych przy użyciu między innymi certyfikatów lub kluczy asymetrycznych. System szyfrowania musi wspierać następujące algorytmy szyfrujące: AES 128. AES 192, AES 256, Triple DES. Mechanizm ten nie może wymagać konieczności uprzedniego szyfrowania bazy danych.
- 10. Możliwość zastosowania reguł bezpieczeństwa obowiązujących w przedsiębiorstwie wsparcie dla zdefiniowanej w przedsiębiorstwie polityki bezpieczeństwa (np. automatyczne wymuszanie zmiany haseł użytkowników, zastosowanie mechanizmu weryfikacji dostatecznego poziomu komplikacji haseł wprowadzanych przez użytkowników), możliwość zintegrowania uwierzytelniania użytkowników z Active Directory.
- 11. Możliwość definiowania reguł administracyjnych dla serwera lub grupy serwerów SBD musi mieć możliwość definiowania reguł wymuszanych przez system i zarządzania nimi. Przykładem takiej reguły jest uniemożliwienie użytkownikom tworzenia obiektów baz danych o zdefiniowanych przez administratora szablonach nazw. Dodatkowo wymagana jest możliwość rejestracji i raportowania niezgodności działającego systemu ze wskazanymi regułami, bez wpływu na jego funkcjonalność.
- 12. Rejestrowanie zdarzeń silnika bazy danych w czasie rzeczywistym SBD musi posiadać możliwość rejestracji zdarzeń na poziomie silnika bazy danych w czasie rzeczywistym w celach diagnostycznych, bez ujemnego wpływu na wydajność rozwiązania, pozwalać na selektywne wybieranie rejestrowanych zdarzeń. Wymagana jest rejestracja zdarzeń:
	- a. odczyt/zapis danych na dysku dla zapytań wykonywanych do baz danych (w celu wychwytywania zapytań znacząco obciążających system),
	- b. wykonanie zapytania lub procedury trwające dłużej niż zdefiniowany czas (wychwytywanie długo trwających zapytań lub procedur),
	- c. para zdarzeń zablokowanie/zwolnienie blokady na obiekcie bazy (w celu wychwytywania długotrwałych blokad obiektów bazy).
- 13. Zarządzanie pustymi wartościami w bazie danych SBD musi efektywnie zarządzać pustymi wartościami przechowywanymi w bazie danych (NULL). W szczególności puste wartości wprowadzone do bazy danych powinny zajmować minimalny obszar pamięci.
- 14. Definiowanie nowych typów danych SBD musi umożliwiać definiowanie nowych typów danych wraz z definicją specyficznej dla tych typów danych logiki operacji. Jeśli np. zdefiniujemy typ do przechowywania danych hierarchicznych, to obiekty tego typu powinny udostępnić operacje dostępu do "potomków" obiektu, "rodzica" itp. Logika operacji nowego typu danych powinna być implementowana w zaproponowanym przez Dostawcę języku programowania. Nowe typy danych nie mogą być ograniczone wyłącznie do okrojenia typów wbudowanych lub ich kombinacji.
- 15. Wsparcie dla technologii XML SBD musi udostępniać mechanizmy składowania i obróbki danych w postaci struktur XML. W szczególności musi:
	- a. udostępniać typ danych do przechowywania kompletnych dokumentów XML w jednym polu tabeli,
	- b. udostępniać mechanizm walidacji struktur XML-owych względem jednego lub wielu szablonów XSD,
	- c. udostępniać język zapytań do struktur XML,
	- d. udostępniać język modyfikacji danych (DML) w strukturach XML (dodawanie, usuwanie i modyfikację zawartości struktur XML),
	- e. udostępniać możliwość indeksowania struktur XML-owych w celu optymalizacji wykonywania zapytań.
- 16. Wsparcie dla danych przestrzennych SBD musi zapewniać wsparcie dla geometrycznych i geograficznych typów danych pozwalających w prosty sposób przechowywać i analizować informacje o lokalizacji obiektów, dróg i innych punktów orientacyjnych zlokalizowanych na kuli ziemskiej, a w szczególności:
	- a. zapewniać możliwość wykorzystywania szerokości i długości geograficznej do opisu lokalizacji obiektów,
	- b. oferować wiele metod, które pozwalają na łatwe operowanie kształtami czy bryłami, testowanie ich wzajemnego ułożenia w układach współrzędnych oraz dokonywanie obliczeń takich wielkości, jak pola figur, odległości do punktu na linii, itp.,
	- c. obsługa geometrycznych i geograficznych typów danych powinna być dostępna z poziomu języka zapytań do systemu SBD,
	- d. typy danych geograficznych powinny być konstruowane na podstawie obiektów wektorowych, określonych w formacie Well-Known Text (WKT) lub Well-Known Binary (WKB), (powinny być to m.in. takie typy obiektów jak: lokalizacja (punkt), seria punktów, seria punktów połączonych linią, zestaw wielokątów, itp.).
- 17. Możliwość tworzenia funkcji i procedur w innych językach programowania SBD musi umożliwiać tworzenie procedur i funkcji z wykorzystaniem innych języków programowania, niż standardowo obsługiwany język zapytań danego SBD. System musi umożliwiać tworzenie w tych językach m.in. agregujących funkcji użytkownika oraz wyzwalaczy. Dodatkowo musi udostępniać środowisko do debuggowania.
- 18. Możliwość tworzenia rekursywnych zapytań do bazy danych SBD musi udostępniać wbudowany mechanizm umożlwiający tworzenie rekursywnych zapytań do bazy danych bez potrzeby pisania specjalnych procedur i wywoływania ich w sposób rekurencyjny.
- 19. Obsługa błędów w kodzie zapytań język zapytań i procedur w SBD musi umożliwiać zastosowanie mechanizmu przechwytywania błędów wykonania procedury (na zasadzie bloku instrukcji TRY/CATCH) – tak jak w klasycznych językach programowania.
- 20. Raportowanie zależności między obiektami SBD musi udostępniać informacje o wzajemnych zależnościach między obiektami bazy danych.
- 21. Mechanizm zamrażania planów wykonania zapytań do bazy danych SBD musi udostępniać mechanizm pozwalający na zamrożenie planu wykonania zapytania przez silnik bazy danych (w wyniku takiej operacji zapytanie jest zawsze wykonywane przez silnik bazy danych w ten sam sposób). Mechanizm ten daje możliwość zapewnienia przewidywalnego czasu odpowiedzi na zapytanie po przeniesieniu systemu na inny serwer

(środowisko testowe i produkcyjne), migracji do innych wersji SBD, wprowadzeniu zmian sprzętowych serwera.

- 22. System transformacji danych SBD musi posiadać narzędzie do graficznego projektowania transformacji danych. Narzędzie to powinno pozwalać na przygotowanie definicji transformacji w postaci pliku, które potem mogą być wykonywane automatycznie lub z asystą operatora. Transformacje powinny posiadać możliwość graficznego definiowania zarówno przepływu sterowania (program i warunki logiczne) jak i przepływu strumienia rekordów poddawanych transformacjom. Powinna być także zapewniona możliwość tworzenia własnych transformacji. Środowisko tworzenia transformacji danych powinno udostępniać m.in.:
	- a. mechanizm debuggowania tworzonego rozwiązania,
	- b. mechanizm stawiania "pułapek" (breakpoints),
	- c. mechanizm logowania do pliku wykonywanych przez transformację operacji,
	- d. możliwość wznowienia wykonania transformacji od punktu, w którym przerwano jej wykonanie (np. w wyniku pojawienia się błędu),
	- e. możliwość cofania i ponawiania wprowadzonych przez użytkownika zmian podczas edycji transformacji (funkcja undo/redo)
	- f. mechanizm analizy przetwarzanych danych (możliwość podglądu rekordów przetwarzanych w strumieniu danych oraz tworzenia statystyk, np. histogram wartości w przetwarzanych kolumnach tabeli),
	- g. mechanizm automatyzacji publikowania utworzonych transformacji na serwerze bazy danych (w szczególności tworzenia wersji instalacyjnej pozwalającej automatyzować proces publikacji na wielu serwerach),
	- h. mechanizm tworzenia parametrów zarówno na poziomie poszczególnych pakietów, jak też na poziomie całego projektu, parametry powinny umożliwiać uruchamianie pakietów podrzędnych i przesyłanie do nich wartości parametrów z pakietu nadrzędnego,
	- i. mechanizm mapowania kolumn wykorzystujący ich nazwę i typ danych do automatycznego przemapowania kolumn w sytuacji podmiany źródła danych.
- 23. Wbudowany system analityczny SBD musi posiadać moduł pozwalający na tworzenie rozwiązań służących do analizy danych wielowymiarowych (kostki OLAP). Powinno być możliwe tworzenie: wymiarów, miar. Wymiary powinny mieć możliwość określania dodatkowych atrybutów będących dodatkowymi poziomami agregacji. Powinna być możliwość definiowania hierarchii w obrębie wymiaru. Przykład: wymiar Lokalizacja Geograficzna. Atrybuty: miasto, gmina, województwo. Hierarchia: Województwo- >Gmina.
- 24. Wbudowany system analityczny musi mieć możliwość wyliczania agregacji wartości miar dla zmieniających się elementów (członków) wymiarów i ich atrybutów. Agregacje powinny być składowane w jednym z wybranych modeli (MOLAP – wyliczone gotowe agregacje rozłącznie w stosunku do danych źródłowych, ROLAP – agregacje wyliczane w trakcie zapytania z danych źródłowych). Pojedyncza baza analityczna musi mieć możliwość mieszania modeli składowania, np. dane bieżące ROLAP, historyczne – MOLAP w sposób przezroczysty dla wykonywanych zapytań. Dodatkowo powinna być dostępna możliwość drążenia danych z kostki do poziomu rekordów szczegółowych z bazy relacyjnych (drill to detail).
- 25. Wbudowany system analityczny musi pozwalać na dodanie akcji przypisanych do elementów kostek wielowymiarowych (np. pozwalających na przejście użytkownika do raportów kontekstowych lub stron www powiązanych z przeglądanym obszarem kostki).
- 26. Wbudowany system analityczny musi posiadać narzędzie do rejestracji i śledzenia zapytań wykonywanych do baz analitycznych.
- 27. Wbudowany system analityczny musi obsługiwać wielojęzyczność (tworzenie obiektów wielowymiarowych w wielu językach – w zależności od ustawień na komputerze klienta).
- 28. Wbudowany system analityczny musi udostępniać rozwiązania Data Mining, m.in.: algorytmy reguł związków (Association Rules), szeregów czasowych (Time Series), drzew regresii

(Regression Trees), sieci neuronowych (Neural Nets oraz Naive Bayes). Dodatkowo system musi udostępniać narzędzia do wizualizacji danych z modelu Data Mining oraz język zapytań do odpytywania tych modeli.

29. Tworzenie głównych wskaźników wydajności KPI (Key Performance Indicators kluczowe czynniki sukcesu) - SBD musi udostępniać użytkownikom możliwość tworzenia wskaźników

KPI (Key Performance Indicators) na podstawie danych zgromadzonych w strukturach wielowymiarowych. W szczególności powinien pozwalać na zdefiniowanie takich elementów, jak: wartość aktualna, cel, trend, symbol graficzny wskaźnika w zależności od stosunku wartości aktualnej do celu.

- 30. System raportowania SBD musi posiadać możliwość definiowania i generowania raportów. Narzędzie do tworzenia raportów powinno pozwalać na ich graficzną definicję. Raporty powinny być udostępnianie przez system protokołem HTTP (dostęp klienta za pomocą przeglądarki), bez konieczności stosowania dodatkowego oprogramowania po stronie serwera. Dodatkowo system raportowania musi obsługiwać:
	- a. raporty parametryzowane,
	- b. cache raportów (generacja raportów bez dostępu do źródła danych),
	- c. cache raportów parametryzowanych (generacja raportów bez dostępu do źródła danych, z różnymi wartościami parametrów),
	- d. współdzielenie predefiniowanych zapytań do źródeł danych,
	- e. wizualizację danych analitycznych na mapach geograficznych (w tym import map w formacie ESRI Shape File),
	- f. możliwość opublikowania elementu raportu (wykresu, tabeli) we współdzielonej bibliotece, z której mogą korzystać inni użytkownicy tworzący nowy raport,
	- g. możliwość wizualizacji wskaźników KPI,
	- h. możliwość wizualizacji danych w postaci obiektów sparkline.
- 31. Środowisko raportowania powinno być osadzone i administrowane z wykorzystaniem mechanizmu Web Serwisów (Web Services).
- 32. Wymagane jest generowanie raportów w formatach: XML, PDF, Microsoft Excel, Microsoft Word, HTML, TIFF. Dodatkowo raporty powinny być eksportowane w formacie Atom data feeds, które można będzie wykorzystać jako źródło danych w innych aplikacjach.
- 33. SBD musi umożliwiać rozbudowę mechanizmów raportowania m.in. o dodatkowe formaty eksportu danych, obsługę nowych źródeł danych dla raportów, funkcje i algorytmy wykorzystywane podczas generowania raportu (np. nowe funkcje agregujące), mechanizmy zabezpieczeń dostępu do raportów.
- 34. SBD musi umożliwiać wysyłkę raportów drogą mailową w wybranym formacie (subskrypcja).
- 35. Wbudowany system raportowania musi posiadać rozszerzalną architekturę oraz otwarte interfejsy do osadzania raportów oraz do integrowania rozwiązania z różnorodnymi środowiskami IT.
- 36. W celu zwiększenia wydajności przetwarzania system bazy danych musi posiadać wbudowaną funkcjonalność pozwalającą na rozszerzenie cache'u przetwarzania w pamięci RAM o dodatkową przestrzeń na dysku SSD.
- 37. System bazy danych, w celu zwiększenia wydajności, musi zapewniać możliwość asynchronicznego zatwierdzania transakcji bazodanowych (lazy commit). Włączenie

asynchronicznego zatwierdzania transakcji powinno być dostępne zarówno na poziomie wybranej bazy danych, jak również z poziomu kodu pojedynczych procedur/zapytań.

W celu zwiększenia bezpieczeństwa i niezawodności system bazy danych musi udostępniać komendę pozwalającą użytkownikowi na utrwalenie na dysku wszystkich zatwierdzonych asynchronicznych transakcji (lazy commit).

W przypadku zaoferowania rozwiązania równorzędnego Wykonawca wdroży w siedzibie zamawiającego, zintegruje z obecnie posiadanym środowiskiem oraz przeszkoli w autoryzowanym ośrodku 2 administratorów z zakresu administrowania zaoferowanym systemem bazodanowym w ilości min. 40h/os.

### **7. ZAKUP AKTUALIZACJI NVISION**

### OPROGRAMOWANIE – ZAKUP AKTUALIZACJI - NVISION

Zakup licencji przedłużającej okres wsparcia technicznego producenta na okres 12 m-y umożliwiający aktualizację produktu o następujących parametrach:

- a) serwer zarządzający Axence nVision wraz z modułem Network dla nielimitowanej liczby rządzeń,
- b) moduł Inventory, HelpDesk, Users, DataGuard.

Łączna liczba stanowisk 500.

Dodatkowe wymagania:

- a) Pomoc techniczna producenta rozwiązań.
- b) Dostęp do Upgrade, Update i ServicePack.
- c) Pomoc techniczna w języku polskim.
- d) Dostęp do polskiego portalu pomocy technicznej oraz bazy wiedzy.
- e) Zdalna pomoc techniczna w języku polskim

### **8. ZAKUP AKTUALIZACJI HELP DESK**

#### OPROGRAMOWANIE – ZAKUP AKTUALIZACJI - HELPDESK

Zakup licencji przedłużającej okres wsparcia technicznego producenta na okres 12 m-y umożliwiający aktualizację niżej wymienionego asortymentu.

- c) Roczny dostęp do wsparcia i aktualizacji dla ServiceDesk Plus Professional,
- d) Roczny dostęp do wsparcia i aktualizacji dla ADSelfService Plus Professional.

Dodatkowe wymagania:

- f) Pomoc techniczna producenta rozwiązań.
- g) Dostęp do Upgrade, Update i ServicePack.
- h) Pomoc techniczna w języku polskim.
- i) Dostęp do polskiego portalu pomocy technicznej oraz bazy wiedzy.
- j) Zdalna pomoc techniczna w języku polskim

### **9. ZAKUP AKTUALIZACJISYSTEMU KOPII ZAPASOWYCH**

#### LICENCJE DO BACKUPU DANYCH – ( rozbudowa systemu)

Informacja dodatkowa: Zamawiający posiada system oparty na rozwiązaniu, wdrożone już w środowisku produkcyjnym dlatego wymaga, aby dostarczyć oprogramowanie o nazwie Veeam Backup & Replication.

Dostawa 1 szt. zestawów licencji na oprogramowanie do tworzenia kopii zapasowych, przywracania i replikacji oraz zaawansowane mechanizmy monitorowania, raportowania i planowania mocy obliczeniowych z możliwością aktualizacji i pomocy technicznej u producenta przez okres min 12 m-cy.

1 zestaw licencji ma pozwalać na wykorzystanie go w klastrze zbudowanym w oparciu o 2 serwery wyposażone w 2 procesory min. 8 lub 10 rdzeniowe.

Minimalne wymagania w odniesieniu do oprogramowania:

- 1. Oprogramowanie musi współpracować z infrastrukturą VMware w wersji 6.0 oraz Microsoft Hyper-V 2012 R2 i 2016 i 2019. Wszystkie funkcjonalności w specyfikacji muszą być dostępne na wszystkich wspieranych platformach wirtualizacyjnych, chyba, że wyszczególniono inaczej.
- 2. Oprogramowanie musi współpracować z hostami zarządzanymi przez System Center Virtual Machine Manager, klastrami hostów oraz pojedynczymi hostami.
- 3. Oprogramowanie musi współpracować z hostami zarządzanymi przez VMware vCenter oraz pojedynczymi hostami.
- 4. Oprogramowanie musi zapewniać tworzenie kopii zapasowych wszystkich systemów operacyjnych maszyn wirtualnych wspieranych przez vSphere i Hyper-V
- 5. Oprogramowanie musi być licencjonowanie w modelu "per-CPU", tzn. że wszystkie funkcjonalności zawarte w tym dokumencie mają być zapewnione w dostarczanych licencjach. Jakiekolwiek dodatkowe licencjonowanie (per zabezpieczony TB, dodatkowo płatna deduplikacja) nie jest dozwolone.
- 6. Oprogramowanie musi być niezależne sprzętowo i umożliwiać wykorzystanie dowolnej platformy serwerowej i dyskowej.
- 7. Oprogramowanie musi mieć mechanizmy deduplikacji i kompresji w celu zmniejszenia wielkości archiwów. Włączenie tych mechanizmów nie może skutkować utratą jakichkolwiek funkcjonalności wymienionych w tej specyfikacji.
- 8. Oprogramowanie musi zapewniać warstwę abstrakcji nad poszczególnymi urządzeniami pamięci masowej, pozwalając utworzyć jedną wirtualną pulę pamięci na kopie zapasowe. Wymagane jest wsparcie dla nieograniczonej liczby pamięci masowych to takiej puli.
- 9. Oprogramowanie nie może przechowywać danych o deduplikacji w centralnej bazie. Utrata bazy danych używanej przez oprogramowanie nie może prowadzić do utraty możliwości odtworzenia backupu. Metadane deduplikacji muszą być przechowywane w plikach backupu.
- 10. Oprogramowanie musi zapewniać mechanizmy informowania o wykonaniu/błędzie zadania poprzez email lub SNMP.
- 11. Oprogramowanie musi oferować portal samoobsługowy, umożliwiający odtwarzanie użytkownikom wirtualnych maszyn, obiektów MS Exchange i baz danych MS SQL oraz Oracle (w tym odtwarzanie point-in-time).
- 12. Oprogramowanie musi zapewniać możliwość delegacji uprawnień do odtwarzania na portalu.
- 13. Oprogramowanie musi mieć wbudowane mechanizmy szyfrowania zarówno plików z backupami jak i transmisji sieciowej. Włączenie szyfrowania nie może skutkować utratą jakiejkolwiek funkcjonalności wymienionej w tej specyfikacji.
- 14. Oprogramowanie musi oferować zarządzanie kluczami w przypadku utraty podstawowego klucza.
- 15. Oprogramowanie musi posiadać architekturę klient/serwer z możliwością instalacji wielu instancji konsoli administracyjnych.
- 16. Oprogramowanie musi wspierać backup maszyn wirtualnych używających współdzielonych dysków VHDX na Hyper-V (shared VHDX).
- 17. Oprogramowanie musi wykorzystywać mechanizmy Change Block Tracking na wszystkich wspieranych platformach wirtualizacyjnych. Mechanizmy muszą być certyfikowane przez dostawcę platformy wirtualizacyjnej.
- 18. Oprogramowanie musi oferować możliwość sterowania obciążeniem storage'u produkcyjnego tak aby nie przekraczane były skonfigurowane przez administratora backupu poziomy latencji. Funkcjonalność ta musi być dostępna na wszystkich wspieranych platformach wirtualizacyjnych.
- 19. Oprogramowanie musi automatycznie wykrywać i usuwać snapshoty-sieroty (orphaned snapshots), które mogą zakłócić poprawne wykonanie backupu. Proces ten nie może wymagać interakcji administratora.
- 20. Oprogramowanie musi integrować się bezpośrednio z HPE StoreVirtual, HPE StoreServe. Musi zapewniać tworzenie kopii zapasowych z bezpośrednim wykorzystaniem snapshotów macierzowych. Musi też zapewniać odtwarzanie maszyn wirtualnych z takich snapshotów. Proces wykonania kopii zapasowej nie może wymagać użycia jakichkolwiek hostów tymczasowych.
- 21. Oprogramowanie musi wspierać kopiowanie backupów na taśmy wraz z pełnym śledzeniem wirtualnych maszyn.
- 22. Oprogramowanie musi mieć możliwość wydzielenia osobnej roli typu serwer taśm.
- 23. Oprogramowanie musi mieć możliwość kopiowania backupów do lokalizacji zdalnej.
- 24. Oprogramowanie musi mieć możliwość tworzenia retencji GFS (Grandfather-Father-Son).
- 25. Oprogramowanie musi umieć korzystać z protokołu Catalyst w przypadku gdy repozytorium backupów jest umiejscowione na HPE StoreOnce. Funkcjonalność powinna wspierać łącze sieciowe lub FC.
- 26. Oprogramowanie musi wspierać BlockClone API w przypadku użycia Windows Server 2016 z systemem pliku ReFS jako repozytorium backupu.
- 27. Oprogramowanie musi umożliwiać wykorzystanie istniejących w infrastrukturze wirtualnych maszyn jako źródła do dalszej replikacji (replica seeding).
- 28. Oprogramowanie musi wykorzystywać wszystkie oferowane przez hypervisor tryby transportu (sieć, hot-add, LAN Free-SAN).
- 29. Oprogramowanie musi przetwarzać wiele wirtualnych dysków jednocześnie (parallel processing).
- 30. Oprogramowanie musi posiadać takie same funkcjonalności replikacji dla Hyper-V.
- 31. Oprogramowanie musi umożliwić uruchomienie wielu maszyn wirtualnych bezpośrednio ze zdeduplikowanego i skompresowanego pliku backupu, z dowolnego punktu przywracania, bez potrzeby kopiowania jej na storage produkcyjny. Funkcjonalność musi być oferowana niezależnie od rodzaju storage'u użytego do przechowywania kopii zapasowych. Dla środowiska vSphere powinien być wykorzystany wbudowany w oprogramowanie serwer NFS. Dla Hyper-V powinna być zapewniona taka sama funkcjonalność realizowana wewnętrznymi mechanizmami oprogramowania.
- 32. Oprogramowanie musi pozwalać na migrację on-line tak uruchomionych maszyn na storage produkcyjny. Migracja powinna odbywać się mechanizmami wbudowanymi w hypervisor. Jeżeli licencja na hypervisor nie posiada takich funkcjonalności oprogramowanie musi realizować taką migrację swoimi mechanizmami.
- 33. Oprogramowanie musi umożliwiać pełne odtworzenie wirtualnej maszyny, plików konfiguracji i dysków.
- 34. Oprogramowanie musi umożliwiać pełne odtworzenie wirtualnej maszyny bezpośrednio do Microsoft Azure.
- 35. Oprogramowanie musi umożliwić odtworzenie plików na maszynę operatora, lub na serwer produkcyjny bez potrzeby użycia agenta instalowanego wewnątrz wirtualnej maszyny. Funkcjonalność ta nie powinna być ograniczona wielkością i liczbą przywracanych plików.
- 36. Oprogramowanie musi mieć możliwość odtworzenia plików bezpośrednio do maszyny wirtualnej poprzez sieć, przy pomocy VIX API dla platformy VMware i PowerShell Direct dla platformy Hyper-V.

37. Oprogramowanie musi wspierać odtwarzanie plików z następujących systemów plików:

- Linux: ext, ext2, ext3, ext4, ReiserFS (Reiser3), JFS, XFS, Btrfs oraz Windows: NTFS, FAT, FAT32, ReFS.
- 38. Oprogramowanie musi wspierać przywracanie plików z partycji Linux LVM oraz Windows Storage Spaces.
- 39. Oprogramowanie musi umożliwiać szybkie granularne odtwarzanie obiektów aplikacji bez użycia jakiegokolwiek agenta zainstalowanego wewnątrz maszyny wirtualnej.
- 40. Oprogramowanie musi wspierać granularne odtwarzanie dowolnych obiektów i dowolnych atrybutów Active Directory włączając hasło, obiekty Group Policy, partycja konfiguracji AD, rekordy DNS zintegrowane z AD.
- 41. Oprogramowanie musi wspierać granularne odtwarzanie Microsoft Exchange 2013 i nowszych (dowolny obiekt w tym obiekty w folderze "Permanently Deleted Objects").
- 42. Oprogramowanie musi wspierać granularne odtwarzanie Microsoft SQL 2012 i nowsze włączając bazy danych z opcją odtwarzania point-in-time, tabele, schemat
- 43. Oprogramowanie musi wspierać granularne odtwarzanie Microsoft Sharepoint 2013 i nowsze. Opcja odtworzenia elementów, witryn, uprawnień.
- 44. Oprogramowanie musi wspierać granularne odtwarzanie baz danych Oracle z opcją odtwarzanie point-in-time. Funkcjonalność ta musi być dostępna dla baz uruchomionych w środowiskach Windows oraz Linux.
- 45. Funkcjonalność ta nie może wymagać pełnego odtworzenia wirtualnej maszyny ani jej uruchomienia.
- 46. Oprogramowanie musi indeksować pliki Windows i Linux w celu szybkiego wyszukiwania plików w plikach backupowych.
- 47. Oprogramowanie musi używać mechanizmów VSS wbudowanych w system operacyjny Microsoft Windows.
- 48. Oprogramowanie musi pozwalać na odtworzenie maszyn wirtualnych z macierzowych snapshotów ze wspieranych macierzy.
- 49. Oprogramowanie musi dawać możliwość stworzenia laboratorium (izolowane środowisko) dla vSphere i Hyper-V używając wirtualnych maszyn uruchamianych bezpośrednio z plików backupu.
- 50. Oprogramowanie musi umożliwiać weryfikację odtwarzalności wielu wirtualnych maszyn jednocześnie z dowolnego backupu według własnego harmonogramu w izolowanym środowisku. Testy powinny uwzględniać możliwość uruchomienia dowolnego skryptu testującego również aplikację uruchomioną na wirtualnej maszynie.

### **10. QUARKXPRESS 2019 (WINDOWS) LIC. KOMERCYJNA 1 ROK.**

### **Oprogramowanie graficzne QuarkXpress PL –**

Ilość licencji - 1

licencje wieczyste oprogramowania, na nośniku CD/DVD lub udostępnienie oprogramowania drogą elektroniczną poprzez dostęp do strony internetowej zawierającej dane oprogramowanie oraz dokument potwierdzający prawo do korzystania z programu.

Za równoważny będzie uznane oprogramowanie, które umożliwia projektowanie wszelkiego rodzaju materiałów drukowanych np. broszur, folderów, katalogów, gazet, książek, opakowań produktów itp. Program posiada funkcję QuarkVista umożliwiającą edycję grafiki z możliwością użycia tzw. "nieniszczących filtrów". QuarkXPress oferuje także narzędzia do tworzenia zakodowanych graficznie informacji w postaci kodów QR, pozwala na zapisywanie tworzonych projektów w formatach kompatybilnych z takimi urządzeniami jak iPad, Sony Reader, NOOK czy Kindle oraz umożliwia edycję wschodnioazjatyckiej typografi w każdej edycji programu. Będzie umożliwiać zaawansowane składanie tekstu, tworzenie stron oraz całych serwisów www, a także publikacji ebooków. Oprogramowanie ma wykorzystywać 64bitową wydajność i funkcje do druku czy elektronicznych publikacji takich jak PDF/X-4 i gotowe szablony formatów eBook.

Inne funkcje na których zależy Zamawiającemu, a które posiadać ma rozwiązanie równoważne.

- Nowe narzędzia ustawień czcionek OpenType
- Obsługa kolorowych czcionek
- Zaktualizowana lista czcionek
- Rozbudowane zasady dzielenia wyrazów
- Obsługa OpenType do publikacji cyfrowych
- Bezpośredni import plików InDesign IDML
- Nowy silnik druku PDF
- Wbudowana JavaScript ES6+ V8
- Konwersja cyfrowych treści do druku
- Nielimitowana aplikacja na Androida
- Optymalizacja eksportu HTML5
- Grupowane elementów interaktywnych
- Workstation Pro 12

#### **CZĘŚĆ II WYPOSAŻENIE DRUKARNI**

Do wszystkich urządzeń drukujących należy dołączyć kable zasilające i połączeniowe w tym USB oraz patchcord kat. 6a długości min. 5m w kolorze żółtym. Ponadto należy do każdego urządzenia drukującego dodać komplet materiałów eksploatacyjnych (nie wlicza się komplet startowy).

W specyfikacji technicznej należy wypełnić każdy wiersz tabeli, opisując dokładnie każdy parametr wymagany przez Zamawiającego. Wykonawca zobowiązany jest wpisać m.in. model, typ urządzenia, nazwę producenta oraz inne wymagane parametry: ich liczbę i wielkość.

Wykonawca zobowiązany jest do potwierdzenia wszystkich wymagań zawartych w specyfikacji technicznej.

- Dodatkowo dostawca przeprowadzi przeszkolenie z zakresu podstawowej eksploatacji (w tym wymiany materiałów eksploatacyjnych i bieżącej obsługi urządzenia) dla min. 3 osób oraz administracji urządzeniem dla min. 1 osoby z zakresu konfiguracji sieci, usługi dostępnych na urządzeniu oraz diagnostyki urządzenia niezbędnej do monitorowania prawidłowej pracy urządzenia. Instalacja i konfiguracja w miejscu wskazanym przez Zamawiającego.

\*-niepotrzebne skreślić \*\*-uzupełnić pole

### 1. URZĄDZENIE WIELOFUNKCYJNE LASER KOLOR DLA DRUKARNI

Pełnokolorowy (cztero kolorowy - CMYK) produkcyjny system wielofunkcyjny (dostępne opcje drukowania, kopiowania i skanowania do pliku), przenaczony na rynek polski.

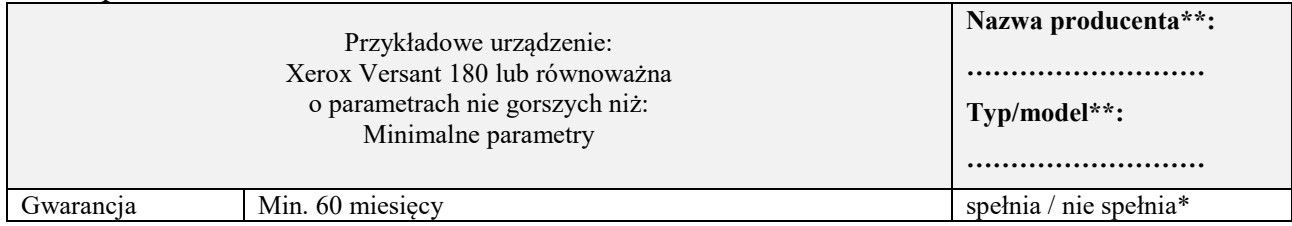

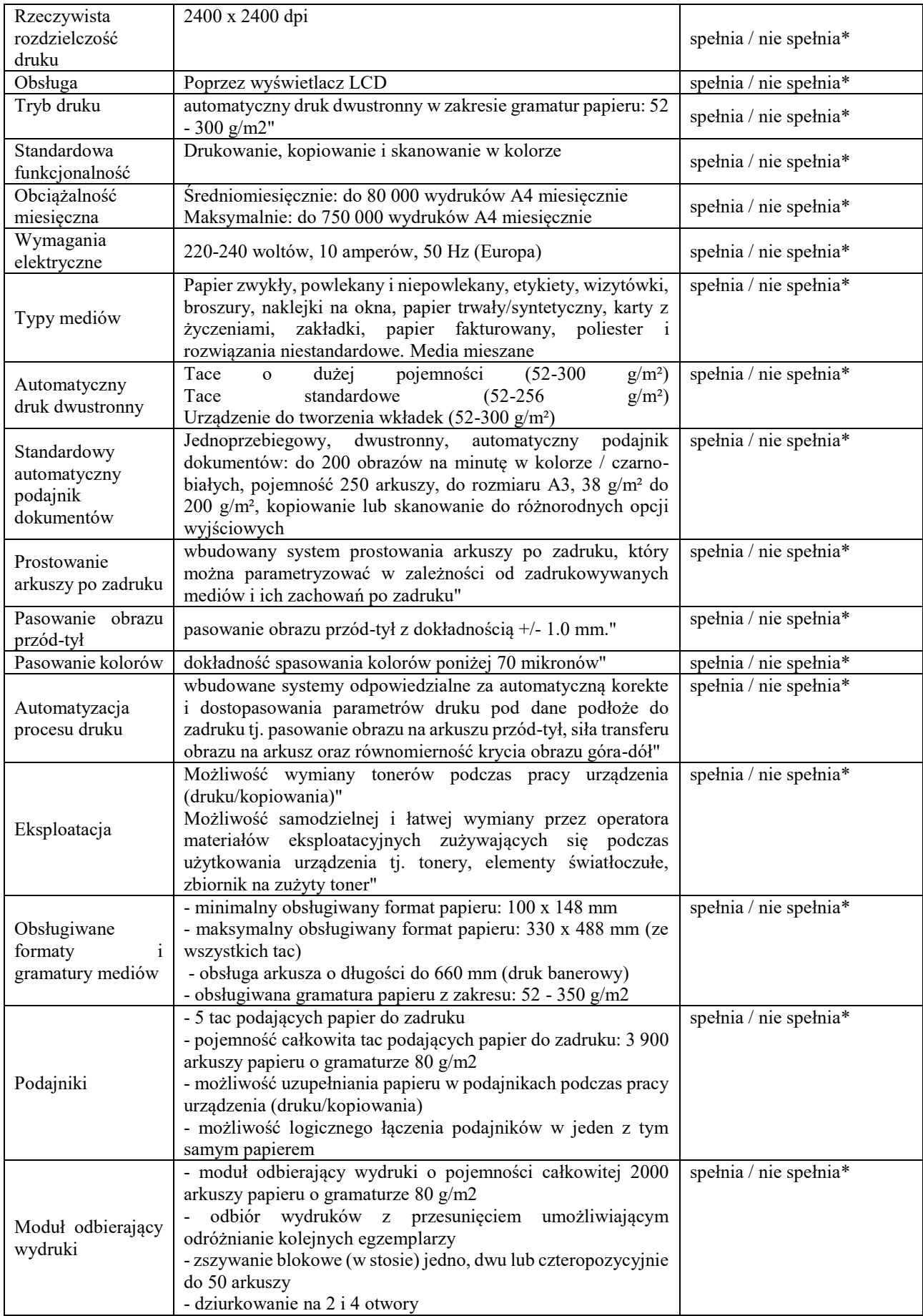

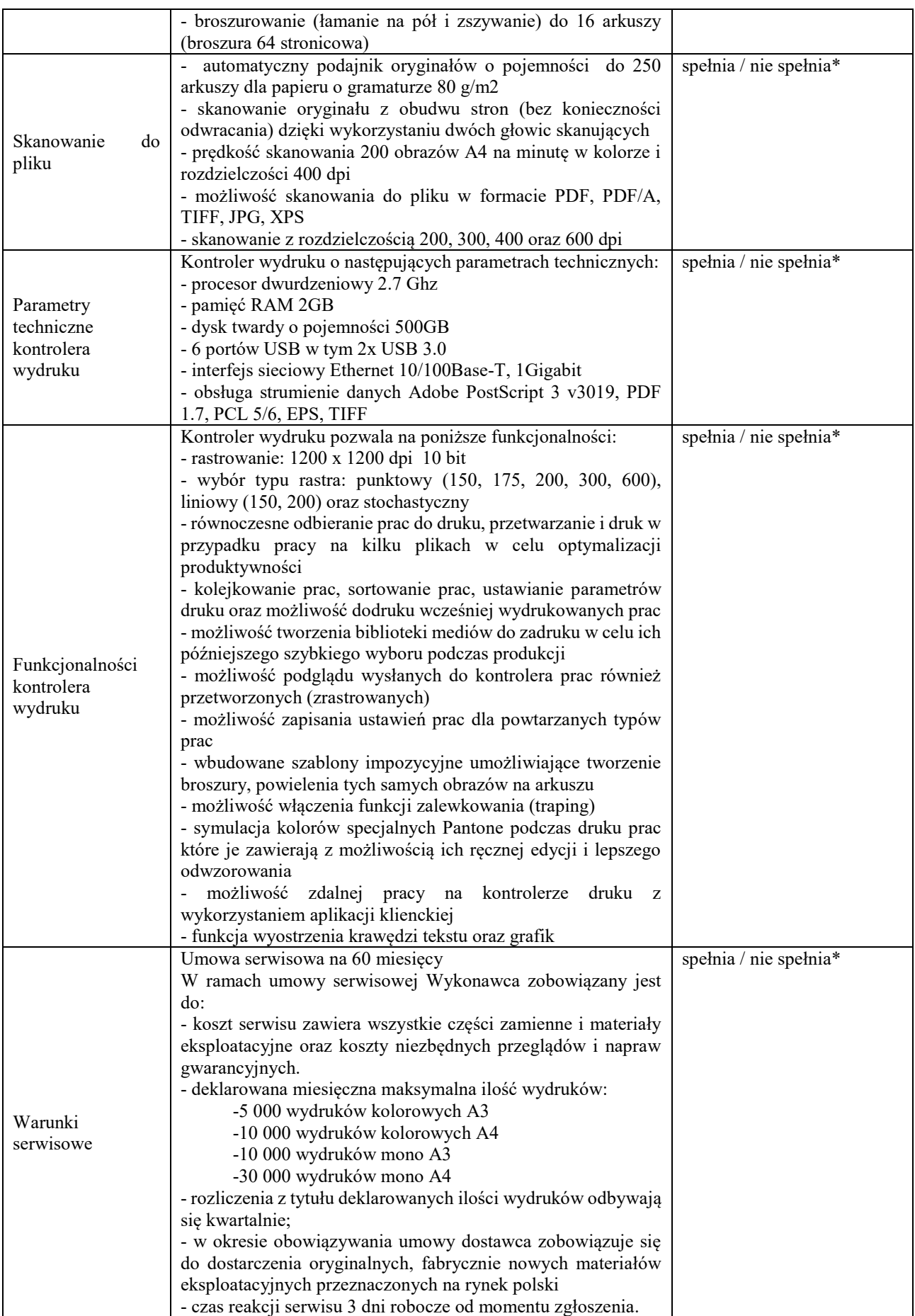

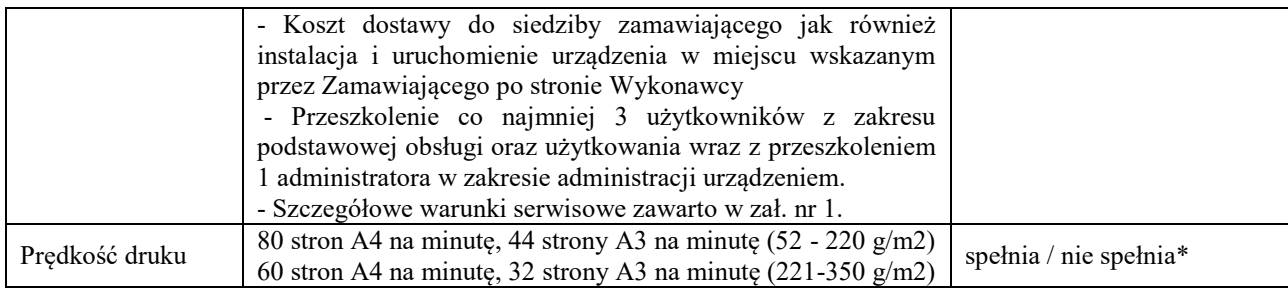

#### **Szczegółowe warunki serwisowe**<br> **Zał. nr 1**

- 1. Wykonawca zobowiąże się do świadczenia opieki na dostarczonymi urządzaniami drukującymi w sposób rzetelny i zgodny ze standardami obowiązującymi dla czynności będących przedmiotem umowy.
- 2. Przez serwis Sprzętu Informatycznego rozumie się:
	- wymianę materiałów eksploatacyjnych (tonerów, kartridży, bębnów itp.),
	- konserwację oraz usuwanie awarii,
	- naprawę w tym usuwanie wad, uszkodzeń, awarii i obsługę umożliwiającą przywrócenie właściwości użytkowych poprzez np. wymianę uszkodzonych lub zużytych podzespołów.
- 3. Miejscem wykonania umowy będą miejsca lokalizacji sprzętu lub miejsce wskazane przez Zamawiającego na terenie jego siedziby.
- 4. Serwis sprzętu wykonywany będzie po wcześniejszym zgłoszeniu Wykonawcy sprzętu wymagającego serwisowania.
- 5. Zaoferowane materiały eksploatacyjne wykorzystywane do serwisowania sprzętu drukującego nie mogą być zabronione przez producenta danego sprzętu drukującego.
- 6. Materiały eksploatacyjne muszą być **fabrycznie nowe** a data produkcji nie może być starsza niż **6 miesięcy.** Dostarczane materiały eksploatacyjne muszą posiadać minimum **12 miesięczną gwarancję producenta.**
- 7. Pod pojęciem **,,fabrycznie nowe"** należy rozumieć materiały eksploatacyjne, które w swoim całym procesie produkcyjnym (za wyjątkiem kartonowego opakowania) są wytwarzane z elementów wytworzonych od podstaw, bez użycia w jakikolwiek sposób komponentów uzyskanych z innych produktów wcześniej użytkowanych, pochodzące z bieżącej produkcji, w opakowaniach producenta, ze znakiem towarowym producenta wskazującym typ i model urządzenia, do którego jest przeznaczone oraz oznaczeniem logo, symbolu produktu na opakowaniu i produkcie, terminem przydatności do użycia oraz określeniem pochodzenia. Wszystkie elementy wchodzące w skład materiałów eksploatacyjnych (np. kaseta, bęben światłoczuły, listwa podająca, listwa zbierająca, listwa czyszcząca, zębatki, wałek grzewczy, wałek dociskowy, głowica drukująca, toner, atrament, tusz) muszą być fabrycznie nowe, nieregenerowane, nierefabrykowane, niewchodzące wcześniej (pierwotnie) w całości ani w części w skład innych materiałów (nieużywane), bez śladów używania.
- 8. Pod pojęciem fabrycznie nowy materiał eksploatacyjny nie uznaje się wyrobów gdzie pojemnik został jedynie wyczyszczony i ponownie napełniony.
- 9. W przypadku zaoferowania przez Wykonawcę materiałów eksploatacyjnych zamienników Zamawiający żąda:
	- a) Dokument wydany przez podmiot uprawniony do kontroli jakości potwierdzający wydajność mierzoną zgodnie z normą ISO/IEC 19752 dla tonerów monochromatycznych, ISO/IEC 19798 dla tonerów kolorowych, ISO/IEC 24711 i ISO/IEC 24712 dla wkładów atramentowych. Przez podmiot uprawniony do kontroli jakości rozumie się podmiot zewnętrzny posiadający stosowną akredytację pod kątem wymogów ww. norm oraz mający siedzibę w państwie członkowskim Europejskiego

Obszaru Gospodarczego. Zaświadczenie podmiotu uprawnionego do kontroli jakości, to zaświadczenie podmiotu zewnętrznego, niezależnego uprawnionego do kontroli jakości oferowanego asortymentu. Zamawiający nie zaakceptuje potwierdzenia równoważności zaoferowanych materiałów poprzez załączenie do oferty wyników z testów wydajności mierzonych zgodnie z ww. normami ISO wystawionych przez producenta materiału eksploatacyjnego lub podmiot do tego uprawniony. Dokument o którym mowa musi odnosić się do zaoferowanych równoważnych materiałów eksploatacyjnych. Z dokumentu musi wynikać że wydajność zmierzona została według norm ISO/IEC 19798, ISO ISO/IEC 19752, ISO/IEC 24711, ISO/IEC 24712. Przyznanie dokumentu Wykonawcy musi zostać poprzedzone badaniem wydajności wszystkich oferowanych równoważnych materiałów eksploatacyjnych.

- b) Raporty wydane przez podmiot uprawniony do kontroli jakości (w rozumieniu definicji podmiotu uprawnionego do kontroli jakości określonej w ppkt. a) potwierdzające wydajność mierzoną zgodnie z normą ISO/IEC 19752 dla tonerów monochromatycznych, ISO/IEC 19798 dla tonerów kolorowych, ISO/IEC 24711 i ISO/IEC 24712 dla wkładów atramentowych.
- c) Certyfikaty potwierdzające, że proces produkcyjny i dystrybucji oferowanych materiałów przebiega zgodnie z normą ISO 14001 oraz 9001.
- 10. Zamawiający dopuszcza dostarczenie równoważnych materiałów eksploatacyjnych pod warunkiem, że oferowane materiały eksploatacyjne są zgodne z opisem przedmiotu zamówienia pod względem wskazanych parametrów technicznych, są równoważne pod względem jakościowym i eksploatacyjnym, posiadające wszelkie zabezpieczenia szczelności zbiorników. Ponadto oferowane produkty równoważne są kompatybilne z urządzeniami, do których mają być stosowane, właściwie sygnalizują poziom zużycia materiału, zapewniają właściwą eksploatację, bezawaryjność i żywotność urządzeń na poziomie nie gorszym od tego, jaki zapewniają materiały oryginalne, wyprodukowane przez producentów urządzeń, nie pogorszą jakości parametrów pracy urządzeń. Jakość wydruku, wydajność, szybkość schnięcia (utrwalenia), nie zamazywania się druku odpowiada wyrobowi producenta urządzenia, w tym również w zakresie bezawaryjnej pracy tego urządzenia, w którym będzie zainstalowany.
- 11. Serwisu wszystkich urządzeń, należy wykonywać zgodnie z obowiązującymi przepisami w zakresie BHP, p.poż., ochrony środowiska.
- 12. Zamawiający nie dopuszcza stosowania materiałów eksploatacyjnych po regeneracji lub takich które były w użyciu i zostały poddane napełnieniu regeneracji refabrykacji, recyklingowi powtórnemu napełnieniu ani wymianie jakichkolwiek elementów.
- 13. W przypadku dostarczenia wadliwego materiału eksploatacyjnego Zamawiający ma prawo żądać wymiany na przedmiot wolny od wad, który powinien być dostarczony nie później niż w ciągu 3 dni roboczych licząc od dnia zgłoszenia. W przypadku uszkodzenia serwisowanego sprzętu Wykonawca zobowiązuje się do naprawienia uszkodzeń na własny koszt. Postanowienie stosuje się odpowiednio do naprawy w zakresie użytych materiałów jak i części.
- 14. Materiały eksploatacyjne (w szczególności tonery, kartridże, bębny itp.) urządzeń drukujących oraz uszkodzone części i podzespoły wymienione podczas naprawy z wyłączeniem nośników danych Wykonawca zobowiązuje się zutylizować we własnym zakresie.
- 15. Wykonawca zobowiązany jest do wykonania usługi wymiany materiałów eksploatacyjnych po powiadomieniu drogą faksową lub pocztą elektroniczną e-mail przez osoby upoważnione przez Zamawiającego, nie później niż w ciągu **3 dni roboczych** od dnia zgłoszenia potrzeby serwisu Sprzętu Informatycznego, **w godzinach od 8.00 do 14.00**.
- 16. Wykonawca zobowiązany jest do wykonania ekspertyzy naprawczej sprzętu nie później niż w ciągu **2 dni roboczych** od daty otrzymania zgłoszenia.
- 17. Sprzęt Informatyczny będzie naprawiony w terminie **nie dłuższym niż 8 dni roboczych od akceptacji kosztów naprawy**. W uzasadnionych przypadkach (brak dostępności powszechnej na rynku, konieczność ściągnięcia części z zagranicy, itp.) na wniosek Wykonawcy termin naprawy będzie ustalany w trybie roboczym, lecz nie dłuższym niż 21dni roboczych.
- 18. Przy naprawach Sprzętu Informatycznego muszą być wykorzystywane nowe części zamienne oraz podzespoły spełniające wymogi norm polskich i producenta sprzętu. Naprawy będą wykonywane z materiałów i części dostarczonych przez Wykonawcę.
- 19. Wykonawca zapewnia wszelkie instrumenty diagnostyczne i narzędzia do wykonania serwisu lub naprawy we własnym zakresie.
- 20. Do każdej naprawy wystawiana będzie przez Wykonawcę karta serwisowa lub opinia techniczna danego Sprzętu Informatycznego zawierająca wykaz przeprowadzonych czynności z odniesieniem do numeru danego Sprzętu Informatycznego.
- 21. Usługa serwisowa będzie każdorazowo zakończona przeprowadzeniem testu działania naprawionego Sprzętu Informatycznego w miejscu jego instalacji, w siedzibie Zamawiającego.
- 22. Wykonawca jest zobowiązany do świadczenia usług serwisowych przez okres ważności gwarancji, zgodnie z propozycją cenową (ofertą) złożoną przez Wykonawcę.
- 23. Na wykonaną usługę Wykonawca udziela rocznej gwarancji jakości obejmującej zakres wykonanych czynności oraz użytych materiałów, części lub innych elementów do serwisu od daty podpisania przez Zamawiającego protokołu odbioru usprawnionego Sprzętu Informatycznego.
- 24. Jeżeli technik przybędzie do zgłoszenia bez odpowiednich narzędzi lub materiałów eksploatacyjnych mimo, że z treści zgłoszenia wynikała potrzeba użycia takich narzędzi lub materiałów eksploatacyjnych, przyjmuje się, że interwencja nie została rozpoczęta dopóki technik nie powróci z odpowiednim wyposażaniem.
- 25. Wykonawca odpowiada za wady prawne i fizyczne ujawnione w wykonanej usłudze i ponosi z tego tytułu wszelkie zobowiązania na zasadach określonych w przepisach Kodeksu Cywilnego.
- 26. Zamawiający nie zapewnia zwolnienia Wykonawcy z żadnych podatków, opłat ani nie będzie zwracał kar należnych z jakiegokolwiek tytułu, nie będzie też ponosił kosztów wynikających z cen materiałów, transportu (w tym cen dystrybucji), czynności, usług, świadczeń, opłat, ceł, podatków, ubezpieczeń, itp., których nie przewidziano w dokumentacji przetargowej.
- 27. W przypadku stwierdzenia nienależytego wykonania usługi Zamawiający zgłosi ten fakt Wykonawcy pisemnie, a Wykonawca usunie zgłoszone wady w terminie 8 dni roboczych.
- 28. Materiały eksploatacyjne jak i części zamienne muszą posiadać certyfikat CE zgodny z Dyrektywą UE

# 2. DRUKARKA DLA DZIEKANATU

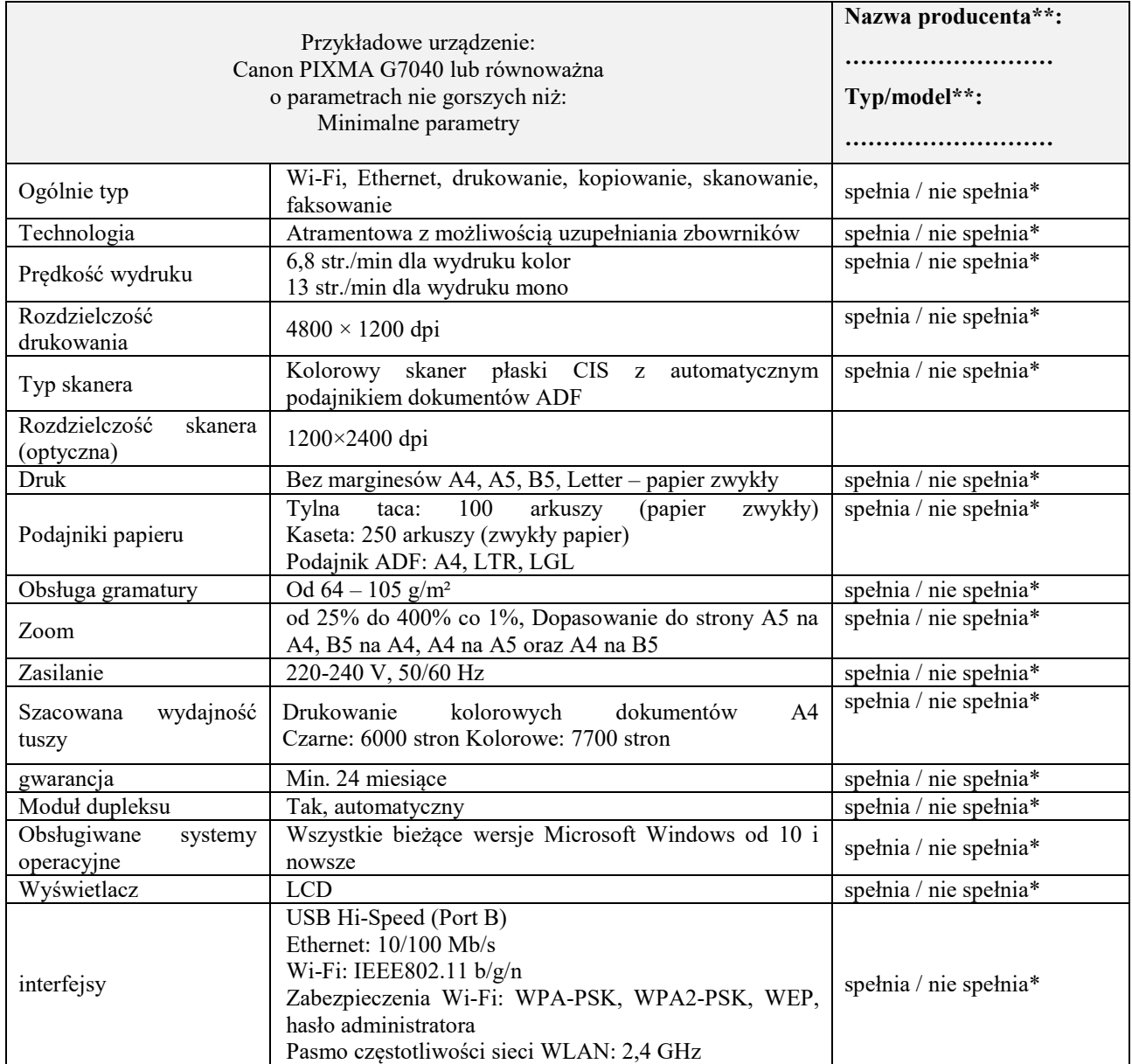

#### **CZĘŚĆ III OPROGRAMOWANIE SPECJALISTYCZNE**

1. OPROGRAMOWANIE SPECJALISTYCZNE DO ANALIZY NUMERYCZNEJ KONSTRUKCJI GRUNTOWYCH **GEO5** Pakiet Edukacyjny lub równoważne o parametrach i funkcjonalnościach nie gorszych niż wskazane:

Środowisko użytkownika Kompatybilne z systemem Windows 10. Ilość licencji: na 10 stanowisk, wersja edukacyjna

Środowisko aplikacji (użytkownika):

### **Okno aplikacji**

Menu sterowania Paski narzędzi i sterowania Wizualizacja 3D Konfiguracja rysunku Adnotacje Ramki Tabele Okna dialogowe

#### **Funkcje myszy:**

Aktywne wymiary i obiekty Kontekstowe menu myszy Obsługa systemu jednostek (Metryczne / Angielskie).

#### **Normy i metody obliczeniowe**

wybór parametrów obliczeń z Listy ustawień przechowywanie i zarządzanie ustawieniami w Administratorze ustawień zarządzanie i tworzenie własnych, nowych ustawień użytkownika

### **Program umożliwia przeprowadzenie analizy konstrukcji z zastosowaniem przynajmniej następujących metod:**

Analiza według współczynnika bezpieczeństwa Analiza według stanów granicznych Analiza według EN 1997 Analiza według LRFD

### **Wprowadzanie danych**

Definiowanie i edycja gruntów Warstwy w środowisku 2D Definiowanie obiektów i danych Przyporządkowywanie gruntów Współczynniki obliczeniowe Wykonywanie wielu analiz/sprawdzeń Definiowania Fazy budowy. Uruchomienie programów z automatycznym transferem danych.

# **Podstawowe funkcje pracy z wynikami graficznymi w programach**

Zapisane widoki

Ustawianie zakresu kolorów

#### **Import Danych:**

Import i eksport DXF Import danych tabelarycznych Import LandXML

#### **Dane wyjściowe**

Tworzenie dokumentacji wynikowej zawierającej rysunki zapisane w dowolnym trybie obliczeń. Zapamiętane rysunki można także drukować i eksportować. Druk i eksport dokumentu Druk i eksport rysunku Praca z rysunkami opisana jest na stronach: Dodawanie rysunków Lista rysunków Ustawienia strony można definiować w każdej dokumentacji wynikowej: Ustawienia nagłówka i stopki Ustawienia strony Numeracja stron

### **Podstawowy zakres programów:**

Parcie Ściana kątowa Ściana oporowa Ściana prefabrykowana Mur oporowy Gabion Przyczółek Zbocze gwoździowane Redi-Rock Wall Ściana projekt Ściana analiza Pal stabilizujący Szyb Stateczność zbocza Stateczność zbocza skalnego Nasypy zbrojone Fundamenty bezpośrednie Fundamenty bezpośrednie CPT Pal Pal CPT Grupa pali Mikropal Płyta Belka Osiadanie Wyrobisko Teren Stratygrafia 3D (and modules Logs, Cross Sections) MES (oraz moduły Konsolidacja, Przepływ wody, Tunel)

#### **Teorie Obliczeniowe**

Naprężenia w gruncie Parcia gruntu Analiza ścian Zbocze gwoździowane Projektowanie wykopów Szyb Stateczność zbocza Stateczność zbocza skalnego Nasypy zbrojone Analiza nośności fundamentu Analiza Pali Pal CPT Fundamenty bezpośrednie CPT Grupa pali Mikropal Badania polowe Analiza osiadania Obliczenia w programie wyrobisko Wymiarowanie konstrukcji betonowych Wymiarowanie przekrojów stalowych Sprawdzenie przekroju betonowego zbrojonego profilem stalowym Wymiarowanie przekrojów drewnianych Wymiarowanie konstrukcji murowanych Wymiarowanie grodzic plastikowych (winylowych)